# The LUA-PHYSICAL library

#### Version 1.0.1

#### Thomas Jenni

#### September 5, 2020

#### **Abstract**

lua-physical is a pure Lua library, which provides functions and objects for the computation of physical quantities. A physical quantity is the product of a numerical value and a physical unit. The package has been written, to simplify the creation physics problem sets. The package provides units of the SI and the imperial system. Furthermore, an almost complete set of international currencies are supported, however without realtime exchange rates. In order to display the numbers with measurement uncertainties, the package is able to perform gaussian error propagation.

## **Contents**

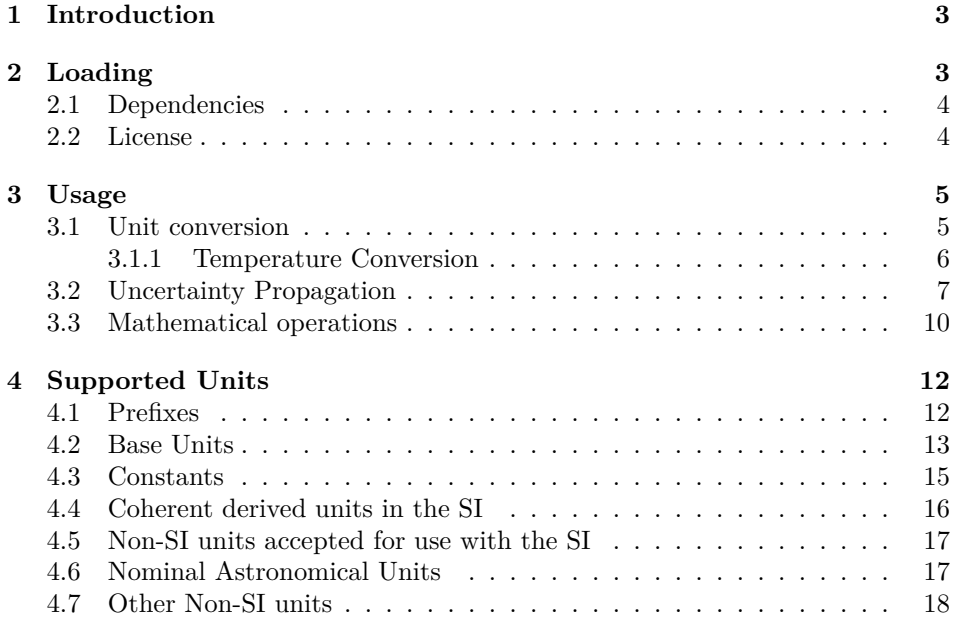

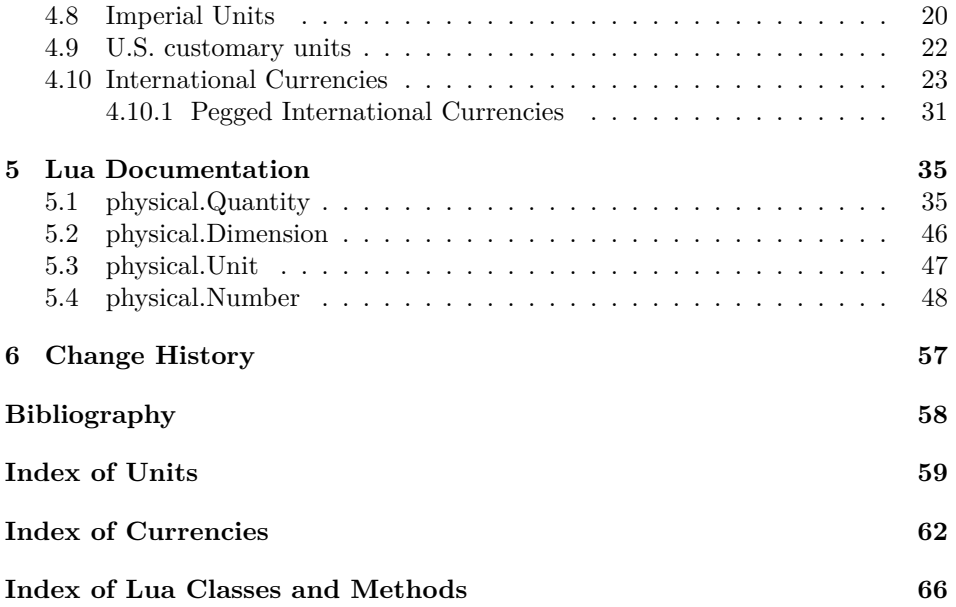

### <span id="page-2-0"></span>**1 Introduction**

The author of this package is a physics teacher at the high school *Kantonsschule Zug*, Switzerland. The main use of this package is to write physics problem sets. LuaLATEX does make it possible to integrate physical calculations directly. The package has been in use since 2016. Many bugs have been found and fixed. Nevertheless it still is possible, that some were not found yet. Therefore the author recommends not to use this package in industry or science. If one does so, it's the responsability of the user to check results for plausability. If the user finds some bugs, they can be reported at github.com or directly to the author (thomas.jenni (at) ksz.ch).

## <span id="page-2-1"></span>**2 Loading**

This package is a pure Lua library. Therefore one has to require it explicitly by calling require("physical"). For printing physical quanties, the siunitx is supported. It's recommended to define a macro like  $\qquad \qquad$  to convert the lua quantity object to a siunitx expression.

<span id="page-2-2"></span>The following LATEX preamble loads the lua-physical package and creates a macro  $\qquad \qquad$  of for printing physical quantities.

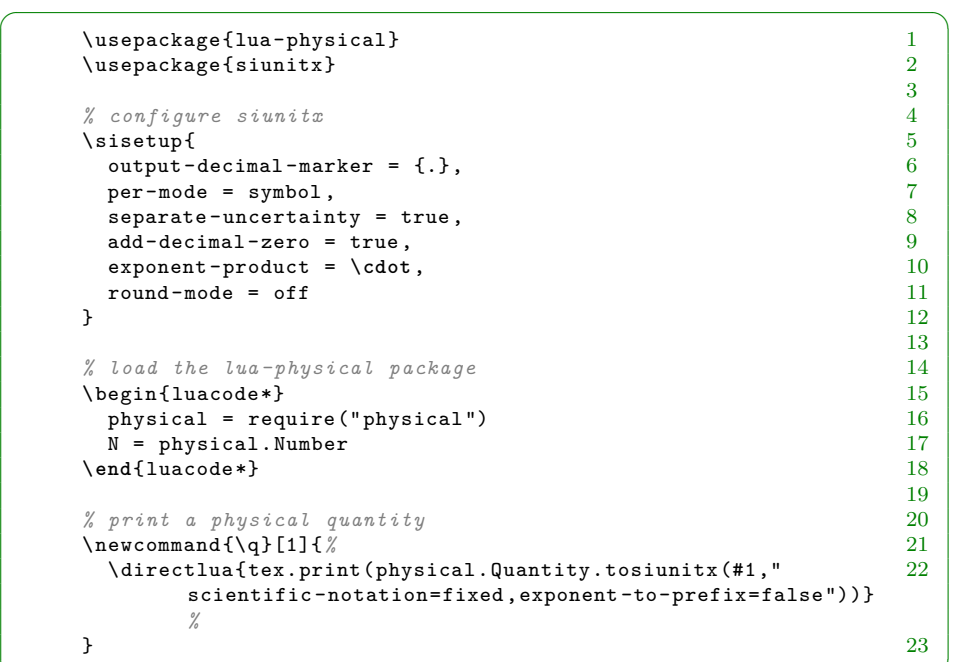

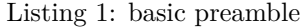

 $\overline{\phantom{a}}$   $\overline{\phantom{a}}$   $\overline{\$ 

#### <span id="page-3-0"></span>**2.1 Dependencies**

In principle this library is standalone, but it is compatible with the siunitx package. Calculation results can be written to LuaLATEX directly by calling the tosiunitx() method. If the preamble above is used, the printing is done by the \q{} macro.

#### <span id="page-3-1"></span>**2.2 License**

This code is freely distributable under the terms of the MIT license.

Copyright (c) 2019 Thomas Jenni

Permission is hereby granted, free of charge, to any person obtaining a copy of this software and associated documentation files (the "Software"), to deal in the Software without restriction, including without limitation the rights to use, copy, modify, merge, publish, distribute, sublicense, and/or sell copies of the Software, and to permit persons to whom the Software is furnished to do so, subject to the following conditions:

The above copyright notice and this permission notice shall be included in all copies or substantial portions of the Software.

THE SOFTWARE IS PROVIDED "AS IS", WITHOUT WARRANTY OF ANY KIND, EXPRESS OR IMPLIED, INCLUDING BUT NOT LIMITED TO THE WARRANTIES OF MERCHANTABILITY, FITNESS FOR A PARTICULAR PURPOSE AND NONINFRINGEMENT. IN NO EVENT SHALL THE AU-THORS OR COPYRIGHT HOLDERS BE LIABLE FOR ANY CLAIM, DAM-AGES OR OTHER LIABILITY, WHETHER IN AN ACTION OF CONTRACT, TORT OR OTHERWISE, ARISING FROM, OUT OF OR IN CONNECTION WITH THE SOFTWARE OR THE USE OR OTHER DEALINGS IN THE SOFTWARE.

## <span id="page-4-0"></span>**3 Usage**

Given the basic preamble, units can be used in lua code directly. By convention, all units have an underscore in front of them, i.e. meter is \_m, second is \_s. All available units are listed in section [4.](#page-11-0) The following example illustrates the use of this library.

Listing 2: Velocity of a car.

```
\sqrt{2\pi}\begin{array}{ccc}\n\text{begin}1 & 1 \\
\text{begin}1 & 2\n\end{array} \\
\text{begin}2 & 3\n\end{array}s = 10 * _{2}mt = 2 * 3v = s/t 4
  \end{luacode} 5
                                    6
  A car travels \{q\}: \ \qquad \ in \{q\}: calculate its velocity. 7\astv=\frac{s}{t} = \frac{\q{s}}{\q{s}}{\q{t}} = \u \text{ine}(\q{v})<br>10
  \ast \ast 10
```
A car travels 10 m in 2 s. Calculate its velocity.

 $v=\frac{s}{t}$  $\frac{s}{t} = \frac{10 \,\mathrm{m}}{2 \,\mathrm{s}}$  $\frac{\text{m}}{2 \text{s}} = \frac{5.0 \text{ m/s}}{2 \text{ s}}$ 

 $\overline{\phantom{a}}$   $\overline{\phantom{a}}$   $\overline{\$ 

In the above listing [2,](#page-4-2) the variable s stands for displacement and has the unit meter  $\mu$ , the variable  $\tau$  stands for time and is given in seconds  $\tau$ s. If mathematical operations are done on them, new physical quantities are created. In the problem above, the velocity  $v$  is calculated by dividing  $s$  by  $t$ . The instance  $v$  has the derived unit m/s. By using the macro  $\qquad \qquad \text{all quantities can be printed to the}$ LuaL<sup>T</sup>FX code directly.

#### <span id="page-4-1"></span>**3.1 Unit conversion**

Very often, the result of a calculation has to be converted to another unit. In listing [3](#page-4-3) the task is to calculate the volume of a cuboid. The length of the edges are given in different units. The volume is calculated by multipling all three lengths, the unit of the result is cm mm m. If the unit  $\text{cm}^3$  is preferred, it has to be converted explicitly. The conversion function is called to() and is available on all physical quantitiy instances. At first this looks a bit cumbersome. The reason of this behaviour is, that the software is not able to guess the unit of the result. In many cases, like in the example here, it's not clear what unit the result sould have. Therefore the user has always to give the target unit explicitly.

Listing 3: Volume of a cuboid.

<span id="page-4-3"></span> $\sqrt{1 - \frac{1}{2}}$ 

```
\begin{array}{ccc} \text{begin} 1 & 1 & 1 \\ 0 & 1 & 1 \\ 0 & 1 & 1 \end{array}a = 12 * \dotsb = 150 * _mm 3
 c = 1.5 * \text{ m} 4
                                         5
 V = a * b * c 6
\end{luacode} 7
                                         8
Find the volume of a rectangular cuboid with lengths \qquad\qquad \q{a}$, 9<br>$\q{b}$ and $\q{c}$. 10
\qquad \qquad \{ab} and \qquad \qquad \\text{I} \text{I}V = a \cdot b \cdot c<br>= \q{a} \cdot \q{b} \cdot \q{c}<br>13
 = \q{a} \cdot \q{b} \cdot \q{c}= \qquad \qquad = \q{V}
 = \u \text{line} \{q{V:to(\_\text{dm}^3)}\} 15
\texttt{\$}\$
```
Find the volume of a rectangular cuboid with lengths 12 cm, 150 mm and 1.5 m.

 $\overline{\phantom{a}}$   $\overline{\phantom{a}}$   $\overline{\$ 

 $V = a \cdot b \cdot c = 12 \,\mathrm{cm} \cdot 150 \,\mathrm{mm} \cdot 1.5 \,\mathrm{m} = 2700.0 \,\mathrm{cm} \,\mathrm{mm} \,\mathrm{m} = 27.0 \,\mathrm{dm}^3$ 

#### <span id="page-5-0"></span>**3.1.1 Temperature Conversion**

Most physical units transform linearly. Exceptions are the unit degree Celsius \_degC and degree Fahrenheit \_degF. These units are ambigous and can be interpreted as temperature differences or as an absolute temperatures. In the latter case, the conversion to base units is not a linear, but an affine transformation. This is because degree Celsius and degree Fahrenheit scales have their zero points at different temperatures compared to the unit Kelvin.

By default \_degC and \_degF units are temperature differences. If one wants to have it converted absolutely, it has to be done adding / subtracting  $\text{degC}_0 = 273.15 \times K$ or  $\text{degF}_0 = (273.15 - 32*(5/9)) * K$ , the zero point temperatures of the scales.

<span id="page-5-1"></span>In the following problem, listing [4,](#page-5-1) the task is to convert temperatures given in the unit degree Celsius and degree Fahrenheit to Kelvin.

Listing 4: Temperature conversion.

```
\sqrt{2\pi}\begin{luacode} 1
   theta_1 = 110 * _degC 2<br>
T 1 = (theta 1 + degC 0) : to (K) 3
   T_1 = (theta_1 + 2 \cdot 0) : to (-K)4
   T_2 = 100 * K<br>
theta_2 = (T_2 - _degC_0 ):to(_degC) 6
   theta_2 = (T_2 - \text{deg}C_0) : to (-deg C)7
   theta 3 = 212 * degF 8
   T_3 = (theta_3 + 4 - 0) : to (-K) 9
```

```
10
T_4 = 100 * K 11
theta_4 = (T_4 - \text{degF}_0):to(_degF) 12
                             13
theta_5 = 100 * _degc 14
theta_6 = ( ( theta_5 + _degC_0 ):to(_K) - _degF_0):to(_degF) 15
\end{luacode} 16
                             17
\begin{align*} 18
\q{theta _1} &\mathrel{\widehat{=}} \q{T_1} \\ 19
 % 20
\q{theta _2} &\mathrel{\widehat{=}} \q{T_2} \\ 21
 % 22
\q{theta _3} &\mathrel{\widehat{=}} \q{T_3} \\ 23
 % 24
\q{theta _4} &\mathrel{\widehat{=}} \q{T_4} \\ 25
 % 26
\q{theta _5} &\mathrel{\widehat{=}} \q{theta _6} \\ 27
\end{align*} 28
```
 $\overline{\phantom{a}}$   $\overline{\phantom{a}}$   $\overline{\$ 

 $110\,^{\circ}\text{C} \hat{=} 383.15\,\text{K}$  $-173.15\text{ °C} \cong 100\,\text{K}$  $212\text{ °F} \hat{=} 373.15 \text{ K}$  $-279.67$ °F $\hat{=} 100$ K  $100\,^{\circ}\text{C} \hat{=} 212.0\,^{\circ}\text{F}$ 

### <span id="page-6-0"></span>**3.2 Uncertainty Propagation**

The package supports uncertainty propagation. To create a number with an uncertainty, an instance of physical.Number has to be created, see listing [5.](#page-6-1) It has to be remembered, that N is a alias for physical.Number. The first argument of the constructor N(mean, uncertainty) is the mean value and the second one the uncertainty of the measurement. If the proposed preamble [1](#page-2-2) is used, the uncertainty is by default seperated from the mean value by a plus-minus sign. For the uncertainty propagation the gaussian formula

$$
\Delta f = \sqrt{\left(\frac{\partial f}{x_1} \cdot \Delta x_1\right)^2 + \dots + \left(\frac{\partial f}{x_n} \cdot \Delta x_2\right)^2}
$$

is used. This formula is a good estimation for the uncertainty  $\Delta f$ , if the quantities  $x_1, \ldots, x_n$  the function f depends on, have no correlation. Further, the function f has to change linear, if quantities  $x_i$  are changed in the range of their uncertainties.

Listing 5: Uncertainty in area calculation.

<span id="page-6-1"></span> $\sqrt{1 - \frac{1}{2}}$ 

```
\begin{array}{ccc}\n\begin{array}{ccc}\n\text{begin} 1 & 0 & 1 \\
\text{array} & \text{array}\n\end{array} & \text{if } \\
\begin{array}{ccc}\n\text{array} & \text{if } \\
\text{array} & \text{if } \\
\text{array} & \text{if } \\
\text{array} & \text{if } \\
\text{array} & \text{if } \\
\text{array} & \text{if } \\
\text{array} & \text{if } \\
\text{array} & \text{if } \\
\text{array} & \text{if } \\
\text{array} & \text{if } \\
\text{array} & \text{if } \\
\text{array} & \text{if } \\
\text{array} & \text{if } \\
\texta = N(2, 0.1) * _mb = N(3, 0.1) * \mu4
  A = (a * b) : to (\texttt{m}^2) 5
\end{luacode} 6
                                                                                7
Calculate the area of a rectangle with lengths \qquad\qquad and \qquad\qquad \qquad}$.
\ast \astA = a \cdot b 10
  = \q{a} \cdot \q{b} 11
  = \uuline{\qquad{A}}
\ast \ast 13
```
Calculate the area of a rectangle with lengths  $(2.00 \pm 0.10)$  m and  $(3.00 \pm 0.10)$  m.

 $\overline{\phantom{a}}$   $\overline{\phantom{a}}$   $\overline{\$ 

 $A = a \cdot b = (2.00 \pm 0.10) \,\text{m} \cdot (3.00 \pm 0.10) \,\text{m} = (6.0 \pm 0.4) \,\text{m}^2$ 

Instead of printing the uncertainties, one can use the uncertainty calculation to provide significant digits and omit it.

In the following problem, listing [6,](#page-7-0) the task is to find the volume of an ideal gas. Given are pressure p in \_bar, amount of substance n in \_mol and temperature T in degree celsius \_degC. In order to do the calculation, one has to convert T, which is given as an absolute temperature in degree celsius to the base unit Kelvin first. By setting  $N$ . omitUncertainty = true, all uncertainties are not printed.

Listing 6: Volume of an ideal gas.

```
\sqrt{1 - \frac{1}{2}}\begin{luacode} 1
   N.omitUncertainty = true 2<br>
p = N(1.013, 0.0001) * bar 3
   p = N(1.013, 0.0001) * barn = N(1, 0.01) * \text{mod}T = N(30, 0.1) * _{deg}C 5
                                             6
   V = (n * _R * (T + _degC_0): to(_K) / p ) : to(_L)<br>
2<br>
8
  \end{{luacode}
                                             \frac{9}{10}An ideal gas (\{\{n\}\}) has a pressure of \{q^{p}\}\ and a
      temperature of $\q{T}$. Calculate the volume of the gas.
  \ast \ast 11
   V=\frac{ \q{n} \cdot \q{_R} \cdot \q{(T + _degC _0):to(_K)} }{ 12
       \q{p} }
   =\qquad \qquad 13<br>= \uuline{\q{V}} 13
     \uuline{\qquad{V}}
  \texttt{\$}\$
```
 $\overline{\phantom{a}}$   $\overline{\phantom{a}}$   $\overline{\$ 

An ideal gas (1.0 mol) has a pressure of 1.013 bar and a temperature of 30 °C. Calculate the volume of the gas.  $V = \frac{1.0 \text{ mol} \cdot 8.31 \text{ J/(mol K)} \cdot 303 \text{ K}}{1.013 \text{ bar}} = \underline{25 \text{ L}}$ 

This example shows, that the result has only two digits. If more digits are needed, the uncertainties of the given quantities should be smaller.

#### <span id="page-9-0"></span>**3.3 Mathematical operations**

Two physical quantities with identical dimensions can be added or subtracted. The library checks the validity of those operations and throws an error if two addends haven't the same dimensions.

Listing 7: Addition and subtraction

```
\sqrt{2\pi}l_1 = 1 * m<br>
l_2 = 2 * cm<br>
l_3 = 21_{-2} = 2 * _ cm
  t = 2 * _{s} 34
  1_1 + t 5
  Error: Cannot add '1* \text{\_m}' to '2 * \text{\_s}', because they have 6
     different dimensions.
                                   7
  l_1 + l_2 8<br>102.0 * _cm 9
  102.0 * _cm
```
New physical quantities can be created by division and multiplication. As long as no division by zero is made, no errors should occur.

✡ ✠

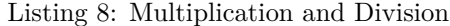

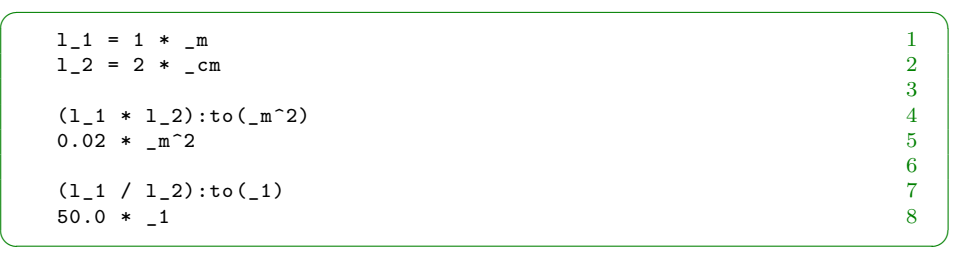

Physical quantities can be exponentiated. The library doesn't check, if the result has units with non integer exponents.

Listing 9: Exponentiation

| $1 = 5 * _m$   |                |
|----------------|----------------|
| $A = 1^2$      | $\overline{2}$ |
|                | 3              |
| $A:to(\ _m^2)$ | $\overline{4}$ |
| $25.0 * m^2$   | 5              |
|                | 6              |
| A:sqrt()       | 7              |
| $5.0 * m$      | 8              |
|                | 9              |
| $A^{\n0.5}$    | 10             |
| $5.0 * m$      | 11             |

Exponential functions an the logarithms should have dimensionless arguments. The library throws an error if that's not the case.

Listing 10: Exponential function and logarithm

 $\overline{\phantom{a}}$   $\overline{\phantom{a}}$   $\overline{\$ 

 $\begin{array}{c} 4 \\ 5 \\ 6 \end{array}$ 

 $\sqrt{2\pi}$  $N_0 = 1000 * 1$ <br>  $1 \tlambda = Q \cdot log(2)/(2 * h)$ <br>
2  $lambda = Q.log(2)/(2 *_h)$  $t = 50 * _{min}$  $N_0$  \* Q.exp(-lambda \* t)  $749.15353843834 * _11$ 

## <span id="page-11-0"></span>**4 Supported Units**

All supported units are listed in this section. Subsection [4.2](#page-12-0) lists the seven base units of the International System of Units (SI). In subsection [4.3](#page-14-0) mathematical and physical constants are defined. The subsection [4.4](#page-15-0) contains all coherent derived units from the SI system and [4.5](#page-16-0) those which are accepted to use with the SI. The subsection [4.6](#page-16-1) lists nominal astronomical units, which are proposed by [\[4\]](#page-57-1). Subsection [4.7](#page-17-0) lists units, which are common but outside of the SI system. The subsections [4.8](#page-19-0) and [4.9](#page-21-0) are dedicated to imperial and U.S. customary units. The last subsection [4.10](#page-22-0) containts international currencies.

#### <span id="page-11-1"></span>**4.1 Prefixes**

All SI units have prefixed versions, i.e. \_us microsecond, \_cm centimeter, \_mN millinewton, see table [1.](#page-11-2) Some units of data processing, like \_bit have prefixes which are powers of 2. They are called binary or IEC prefixes, see table [2](#page-12-1) [\[2,](#page-57-2) 121].

| Prefix | Symbol | Definition | Prefix | Symbol       | Definition |
|--------|--------|------------|--------|--------------|------------|
| yotta  | Υ      | 1e24       | deci   | d            | $1e-1$     |
| zetta  | Z      | 1e21       | centi  | C            | $1e-2$     |
| exa    | Ε      | 1e18       | milli  | ${\tt m}$    | $1e-3$     |
| peta   | P      | 1e15       | micro  | u            | $1e-6$     |
| tera   | T      | 1e12       | nano   | n            | $1e-9$     |
| giga   | G      | 1e9        | pico   | p            | $1e-12$    |
| mega   | M      | 1e6        | femto  | f            | $1e-15$    |
| kilo   | k      | 1e3        | atto   | a            | $1e-18$    |
| hecto  | h      | 1e2        | zepto  | $\mathbf{z}$ | $1e-21$    |
| deca   | da     | 1e1        | yocto  | y            | $1e-23$    |

<span id="page-11-2"></span>Table 1: SI prefixes [\[2,](#page-57-2) 121]

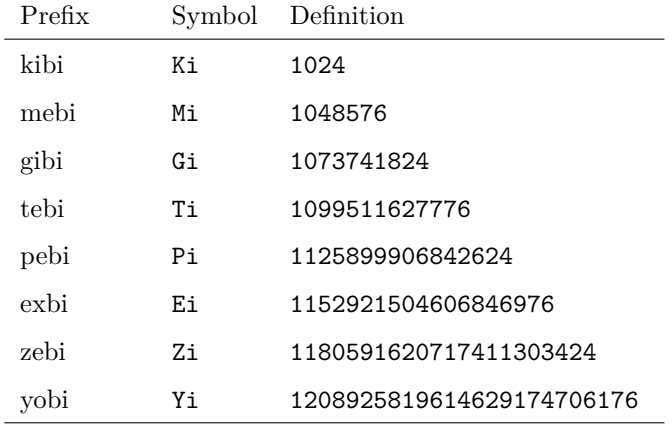

Table 2: IEC prefixes [\[2,](#page-57-2) 121]

### <span id="page-12-1"></span><span id="page-12-0"></span>**4.2 Base Units**

The lua-physical library has nine base quantities. These are the seven basis units or basis quantities of the SI system [\[3\]](#page-57-3) and in addition the base quantity of information \_bit and of currency \_EUR. All other quantities are derived from these base units.

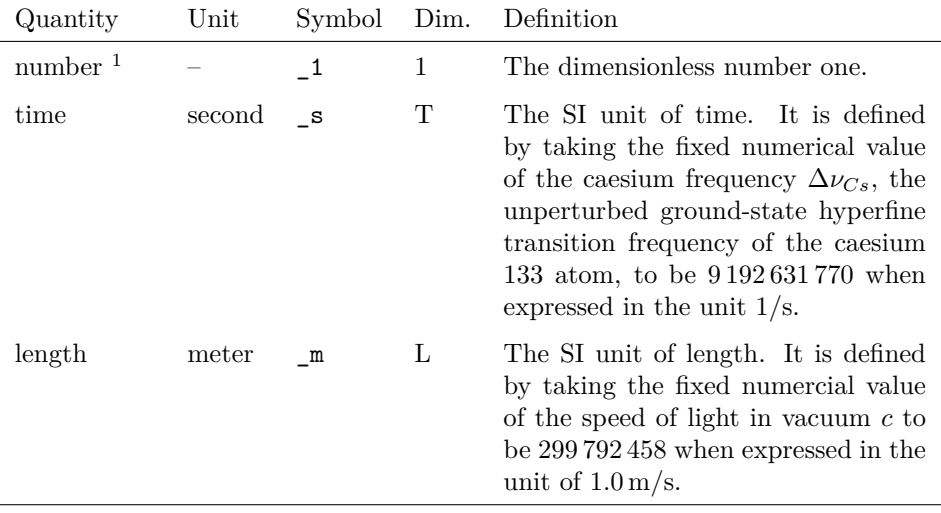

 $^1\mathrm{The}$  number one is a unit with dimension zero. Stricly speaking it is not a base unit.

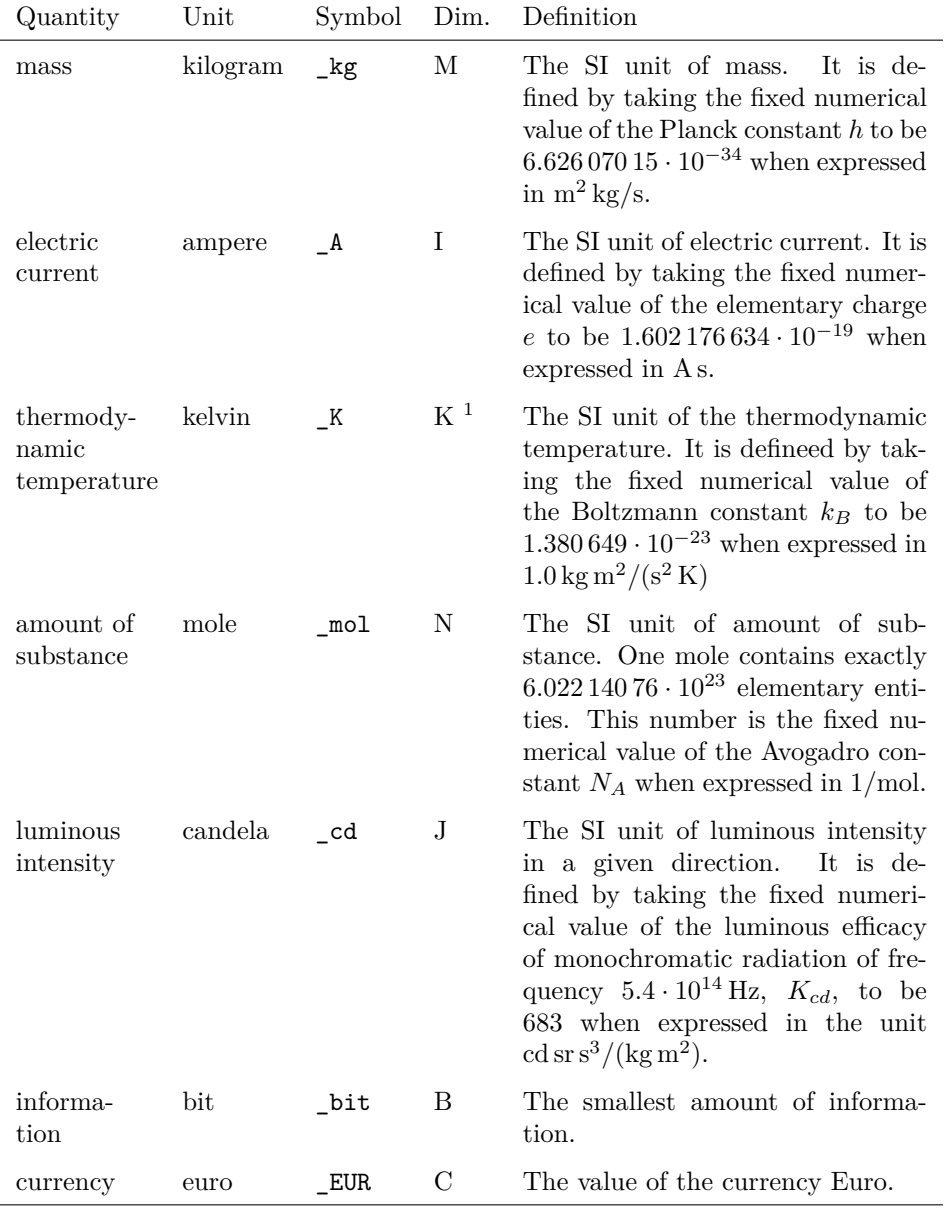

Table 3: Base units

<sup>&</sup>lt;sup>1</sup>The SI symbol for the dimension of temperature is  $\Theta$ , but all symbols of this library consist of roman letters, numbers and underscores only. Therefore the symbol for the dimension of the thermodynamic temperature is the letter K.

## <span id="page-14-0"></span>**4.3 Constants**

All physical constants are taken from the NIST webpage [\[1\]](#page-57-4).

| Name                              | Symbol                     | Definition                                                        |  |
|-----------------------------------|----------------------------|-------------------------------------------------------------------|--|
| pi                                | Pi                         | 3.1415926535897932384626433832795028841971 * 1                    |  |
| eulersnumber                      | $\_E$                      | 2.7182818284590452353602874713526624977572 * 1                    |  |
| speedoflight                      | $\overline{\phantom{a}}^c$ | $299792458 * m/s$                                                 |  |
| gravitationalconstant             | $_{\rm G}$ c               | $N(6.67408e-11,3.1e-15) * m^3/(\text{kg*}_s^2)$                   |  |
| planckconstant                    | $h_P$                      | 6.62607015e-34 $*$ _J $*$ _s                                      |  |
| reducedplanckconstant             | _h_Pbar                    | $h_P/(2 \cdot h)$                                                 |  |
| elementarycharge                  | e                          | 1.602176634e-19 * C                                               |  |
| vacuumpermeability                | $\mathsf{u}_-$ 0           | 4e-7*Pi * $N/A^2$                                                 |  |
| vacuumpermitivity                 | $_e$ - $e_0$               | $1/(\nu_0 * c^2)$                                                 |  |
| atomicmassunit                    | $\mathsf{u}$               | $N(1.66053904e-27, 2e-35) * _{kg}$                                |  |
| electronmass                      | $m_e$                      | N(9.10938356e-31, 1.1e-38) * _kg                                  |  |
| protonmass                        | $m_p$                      | $N(1.672621898e-27, 2.1e-35) *$                                   |  |
| neutron mass                      | $\verb!_m_n$               | $N(1.674927471e-27, 2.1e-35) *$ $kg$                              |  |
| bohrmagneton                      | $u_B$                      | $_e*, h_Pbar/(2*_me)$                                             |  |
| nuclearmagneton                   | $u_N$                      | $_e*_h_Pbar/(2*_mp)$                                              |  |
| electronmagneticmoment            | $u_e$                      | $N(-928.4764620e-26,5.7e-32) * J/T$                               |  |
| protonmagneticmoment              | $u_p$                      | $N(1.4106067873e-26, 9.7e-35) * J/T$                              |  |
| neutronmagneticmoment             | $\_u\_n$                   | $N(-0.96623650e-26, 2.3e-26) * J/T$                               |  |
| finestructureconstant             | _alpha                     | $_u_0*_e^2*_c/(2*_h_P)$                                           |  |
| rydbergconstant                   | Ry                         | $_{\text{alpha}^2*_{\text{m}_e*_{\text{C}}/(2 *_{\text{h}_e} P)}$ |  |
| avogadronumber                    | $N_A$                      | 6.02214076e23/_mol                                                |  |
| boltzmannconstant                 | $_k_B$                     | $1.380649e-23 * _J/\K$                                            |  |
| molargasconstant                  | R                          | $N(8.3144598, 4.8e-6) * J/(\ _K *_{mod})$                         |  |
| ${\rm stefan boltzmann constant}$ | _sigma                     | $Pi^2*_k_B^2^4/(60*_h_Pbar^3*_c^2)$                               |  |
| standardgravity                   | $-g_0$                     | $9.80665 * m / s^2$                                               |  |

Table 4: Physical and mathematical constants

### <span id="page-15-0"></span>**4.4 Coherent derived units in the SI**

All units in this section are coherent derived units from the SI base units with special names, [\[2,](#page-57-2) 118].

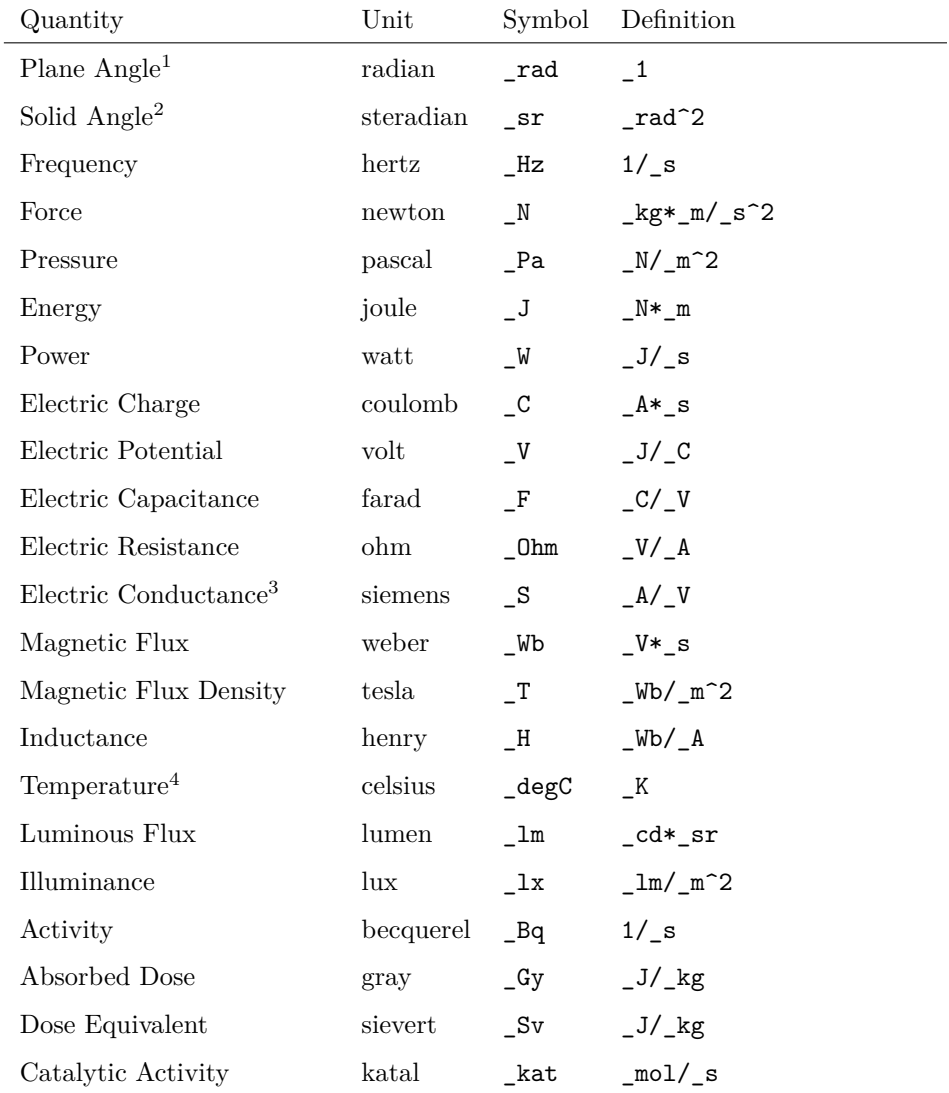

<sup>1</sup>In the SI system, the quantity Plane Angle has the dimension of a number.

<sup>2</sup>In the SI system, the quantity Solid Angle has the dimension of a number.

<sup>&</sup>lt;sup>3</sup>The unit \_PS stands for peta siemens and is in conflict with the metric version of the unit horsepower (german Pferdestärke). Since the latter is more common than peta siemens, \_PS is defined to be the metric version of horsepower.

 ${}^4\mathrm{The}$  unit  ${}_{\!-\!}$  degC is by default interpreted as a temperature difference.

## <span id="page-16-0"></span>**4.5 Non-SI units accepted for use with the SI**

There are a few units with dimension 1. [\[2,](#page-57-2) 124].

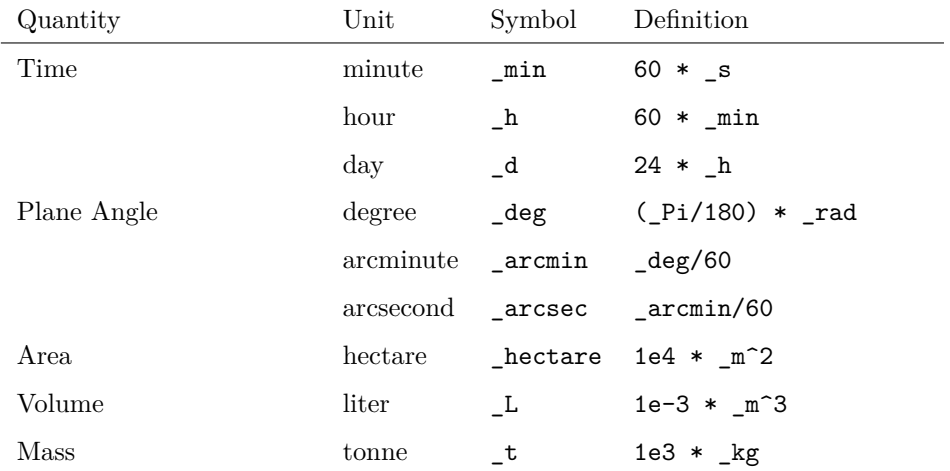

## <span id="page-16-1"></span>**4.6 Nominal Astronomical Units**

The nominal values of solar, terrestrial and jovial quantities are taken from IAU Resolution B3 [\[4\]](#page-57-1).

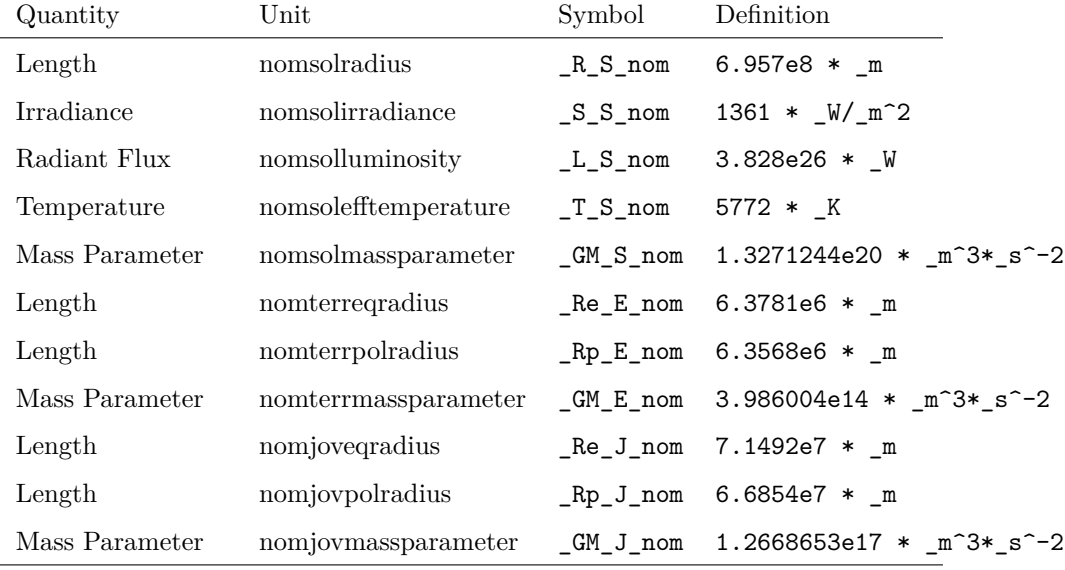

## <span id="page-17-0"></span>**4.7 Other Non-SI units**

The unit Bel is only available with prefix decibel, because \_B is the unit byte.

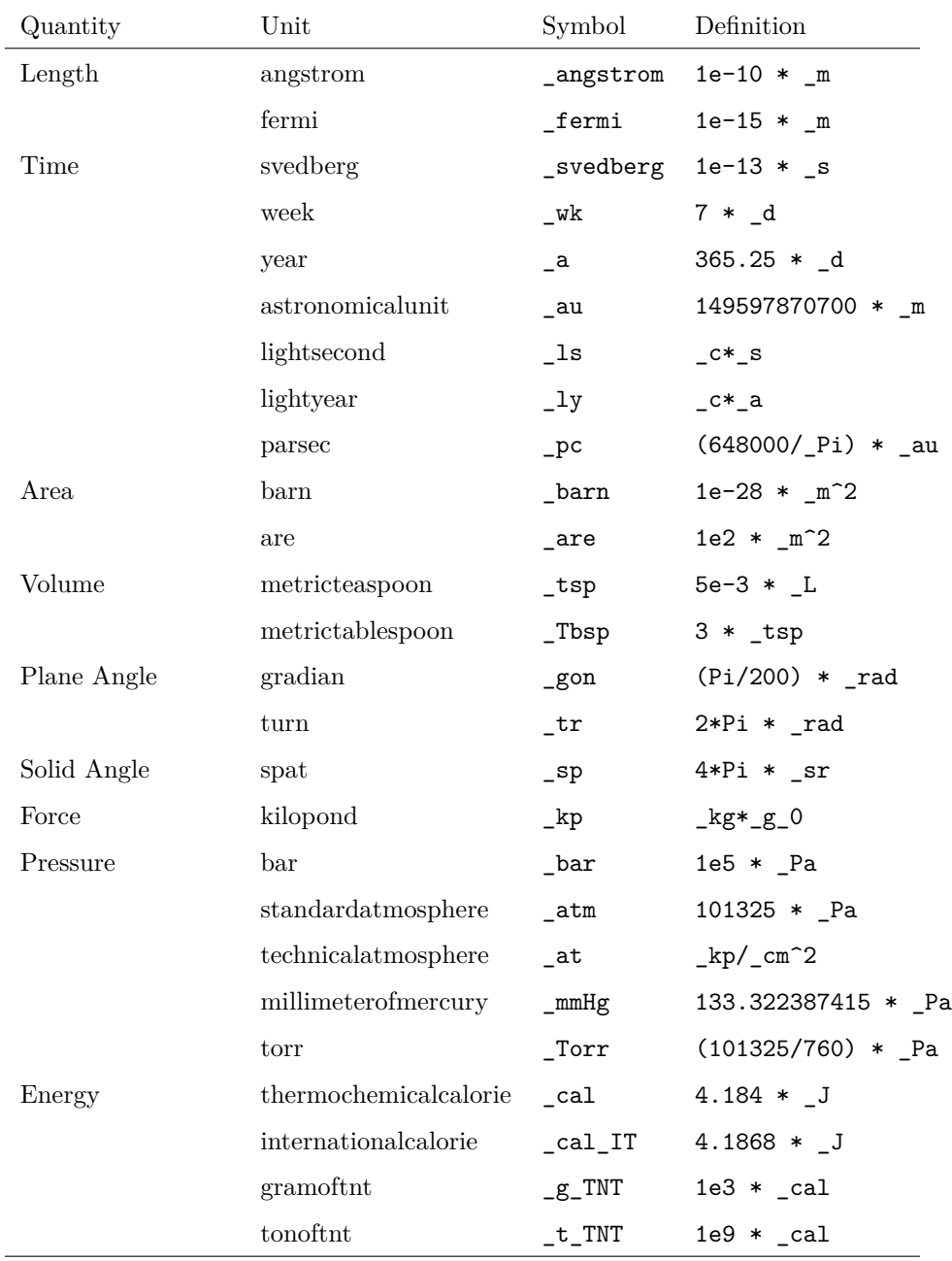

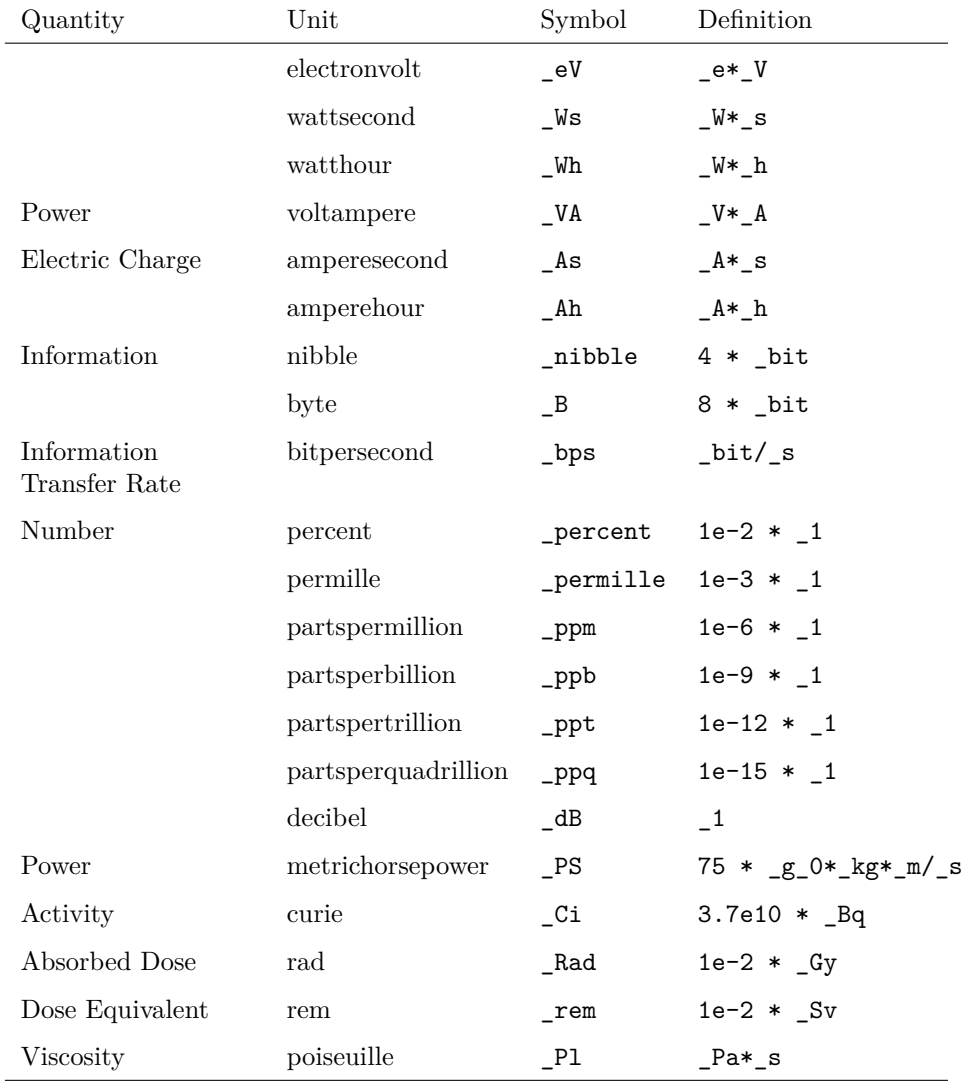

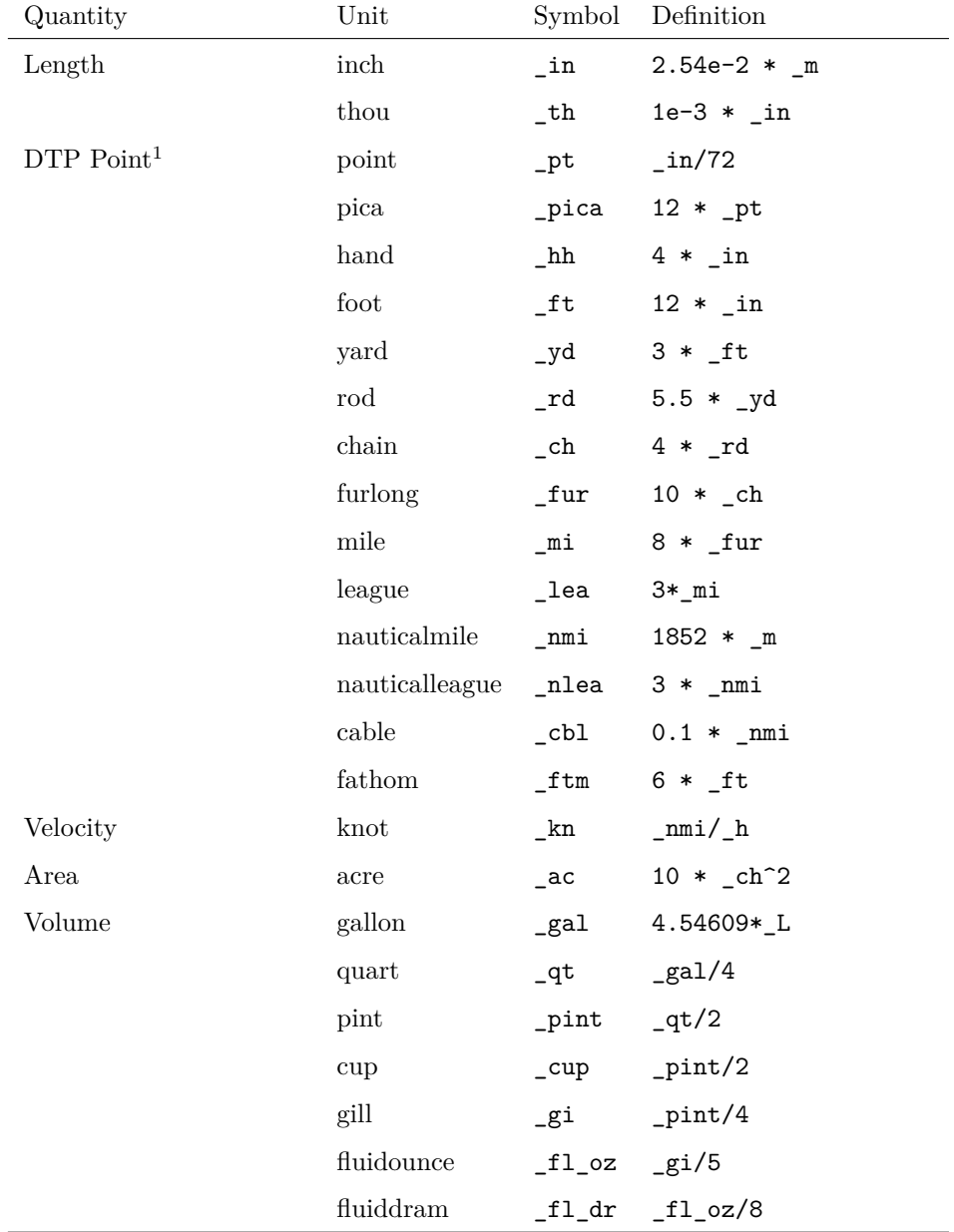

## <span id="page-19-0"></span>**4.8 Imperial Units**

 $1$ The desktop publishing point or PostScript point is 1/72 of an international inch.

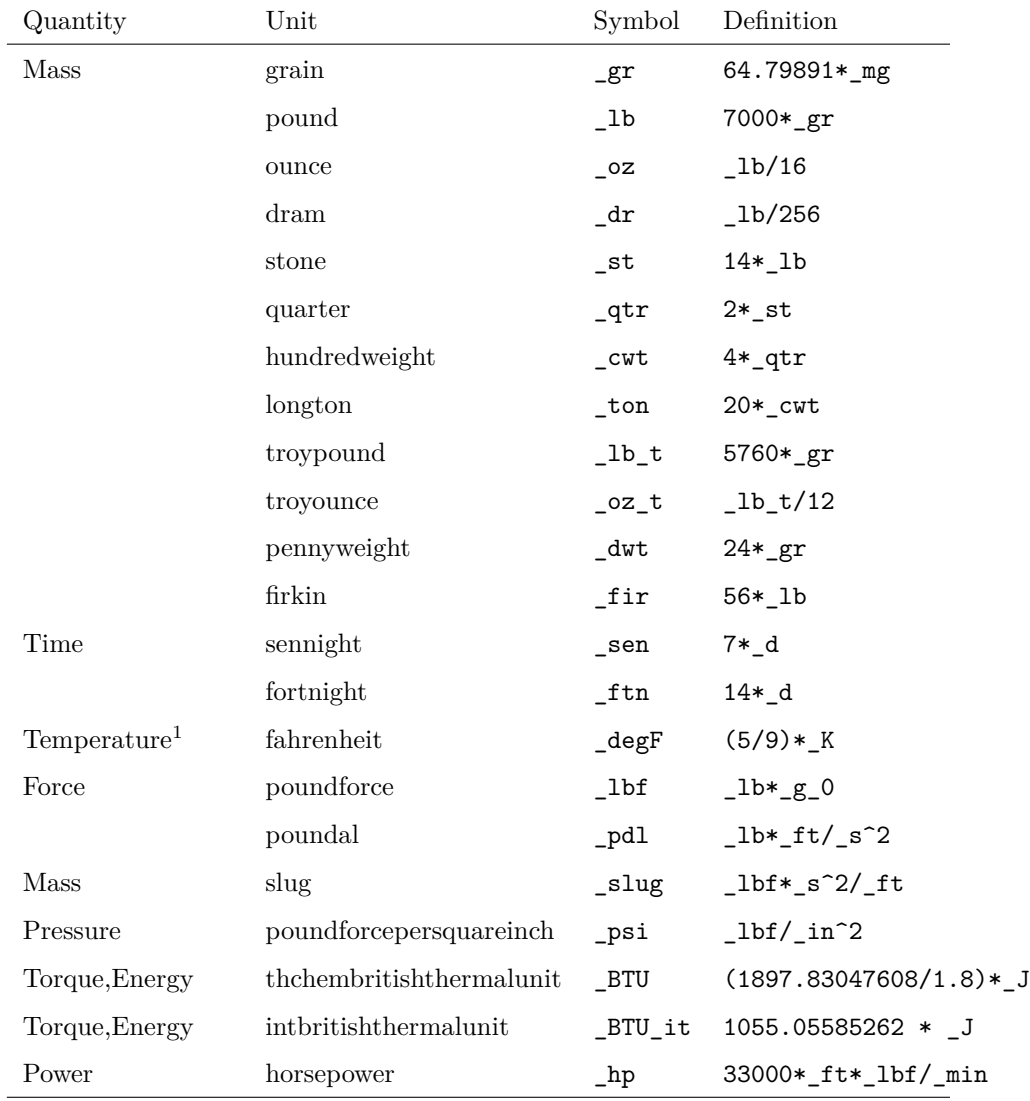

 $\footnotesize\begin{array}{c}$  1The unit  $\footnotesize\begin{array}{c} \texttt{-degree} \\ \texttt{-degree} \end{array}$  as a temperature difference.

## <span id="page-21-0"></span>**4.9 U.S. customary units**

In the U.S., the length units are bound to the meter differently than in the imperial system. The followin definitions are taken from [https://en.wikipedia.org/](https://en.wikipedia.org/wiki/United_States_customary_units) [wiki/United\\_States\\_customary\\_units](https://en.wikipedia.org/wiki/United_States_customary_units).

| Quantity | Unit                     | Symbol                  | Definition                 |  |
|----------|--------------------------|-------------------------|----------------------------|--|
| Length   | ussurveyinch             | $_in$ US                | m/39.37                    |  |
|          | ussurveyhand             | $_{\rm hh\_US}$         | $4 * \nin$ US              |  |
|          | ussurveyfoot             | $_{\rm \_ft\_US}$       | $3 * _hh$ _US              |  |
|          | ussurveylink             | $\_li$ US               | $0.66 * _t$ t_US           |  |
|          | ussurveyyard             | $_yd$ US                | $3 * _{ft}US$              |  |
|          | ussurveyrod              | $\_rd\_US$              | $5.5 * yd$ _US             |  |
|          | ussurveychain            | $ch$ US                 | $4 * _rd$ US               |  |
|          | ussurveyfurlong __fur_US |                         | $10 * c h$ _US             |  |
|          | ussurveymile             | $m$ i US                | $8 * _1fur$ US             |  |
|          | ussurveyleague           | _lea_US                 | $3 * _{mi}US$              |  |
|          | ussurveyfathom __ftm_US  |                         | $72 * \nin$ US             |  |
|          | ussurveycable            | _cbl_US                 | $120 * _{str}$ Ltm_US      |  |
| Area     | ussurveyacre             | _ac_US                  | _ch_US $*$ _fur_US         |  |
| Volume   | usgallon                 | _gal_US                 | $231 * \sin^33$            |  |
|          | usquart                  | $_qt_US$                | _gal_US/4                  |  |
|          | uspint                   | _pint_US                | $_qt_US/2$                 |  |
|          | uscup                    | $\text{\_cupcap\_US}$   | _pint_US/2                 |  |
|          | usgill                   | _gi_US                  | _pint_US/4                 |  |
|          | usfluidounce             | $_1$ fl $_oz$ _US       | $g$ i_US/4                 |  |
|          | ustablespoon             | _Tbsp_US                | $_11_oz_US/2$              |  |
|          | usteaspoon               | $\_ \tt{tsp\_US}$       | $_{\texttt{\_Tbsp\_US/3}}$ |  |
|          | usfluiddram              | $\_$ fl $\_$ dr $\_$ US | $_11_oz_US/8$              |  |
| Mass     | usquarter                | _qtr_US                 | $25 * _1b$                 |  |
|          | ushundredweight _cwt_US  |                         | $4 * _qtr$ US              |  |
|          | uston                    | _ton_US                 | $20 * _cwt$ _US            |  |

## <span id="page-22-0"></span>**4.10 International Currencies**

International currency units based on exchange rates from 7.3.2019, 21:00 UTC.

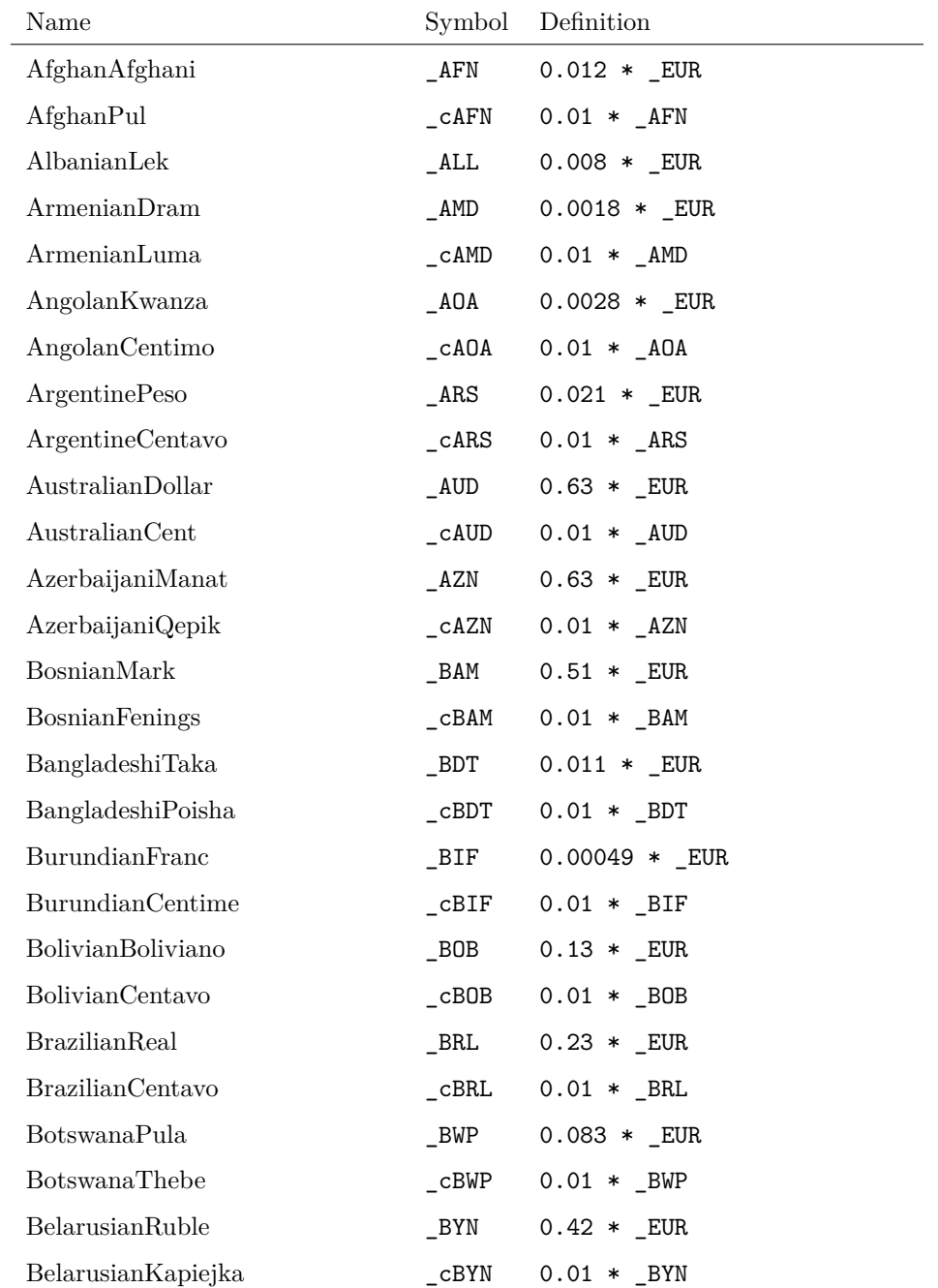

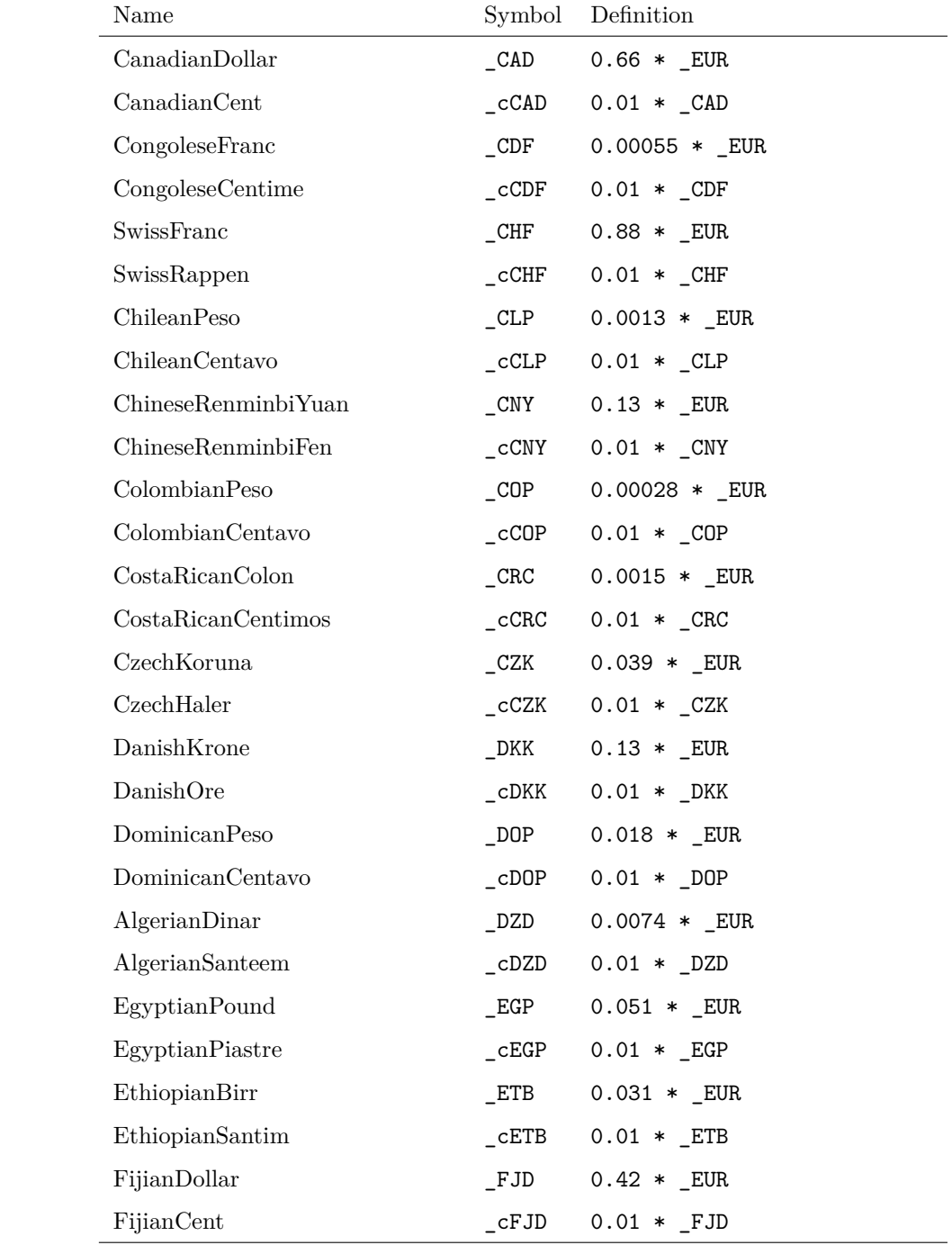

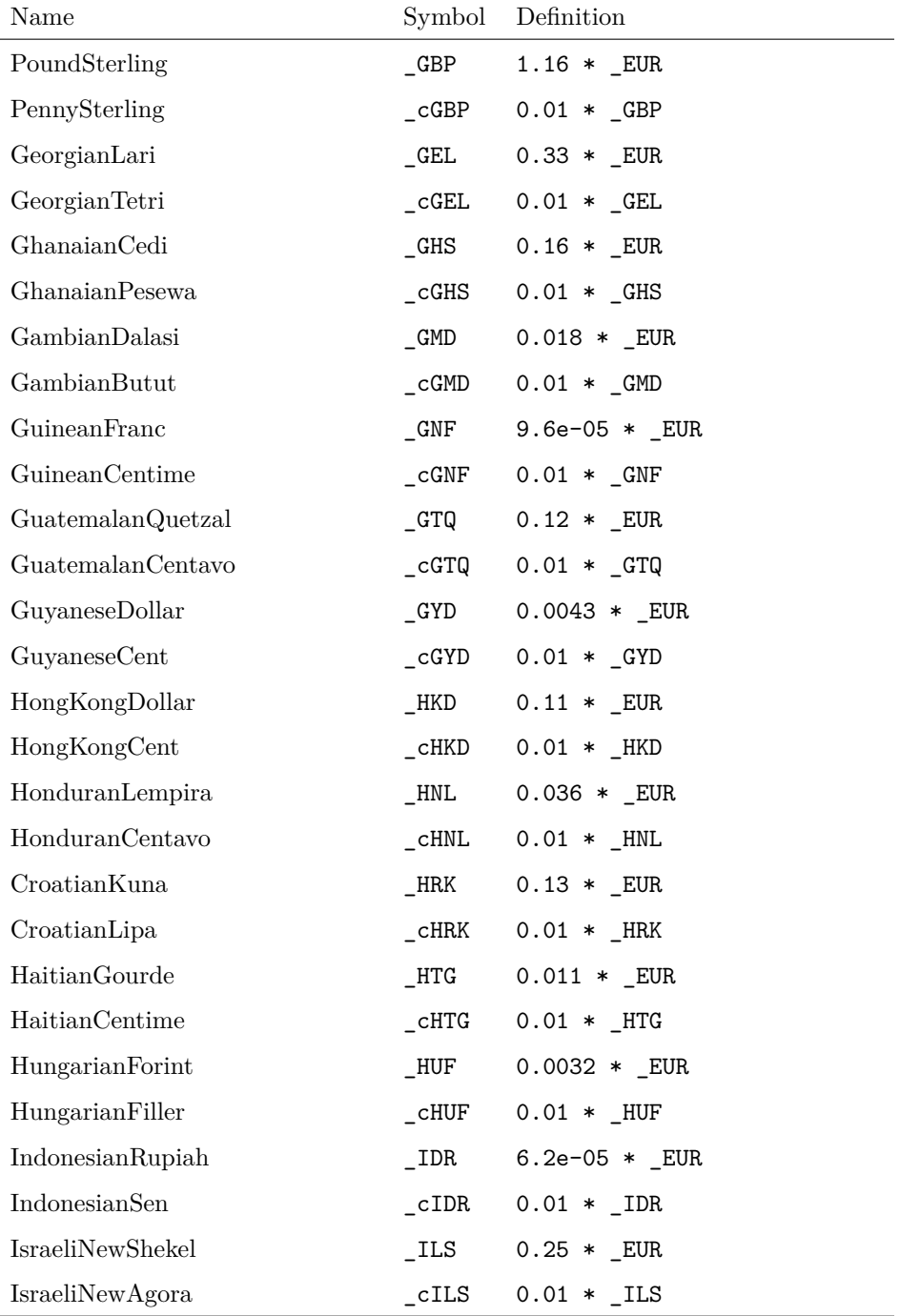

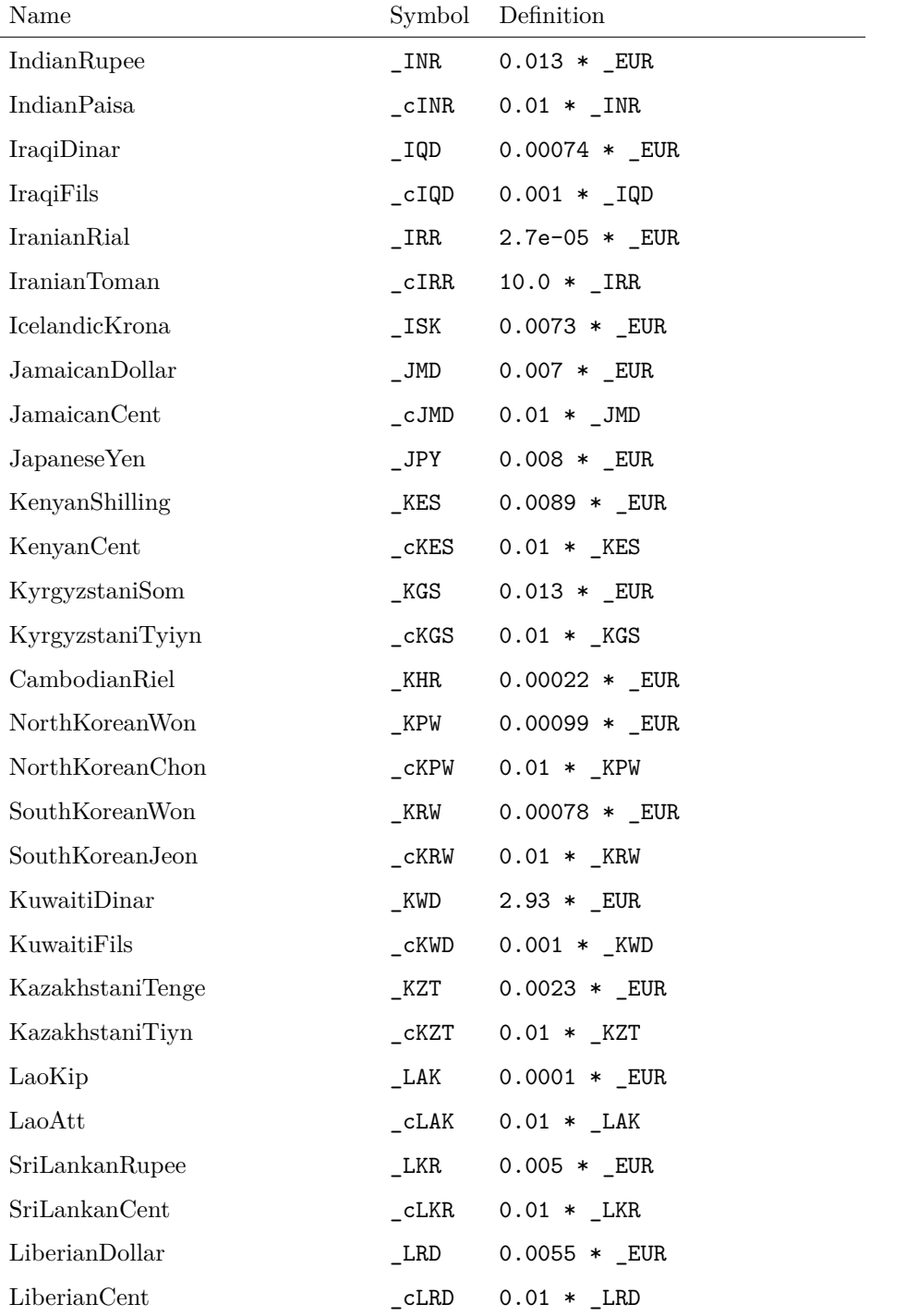

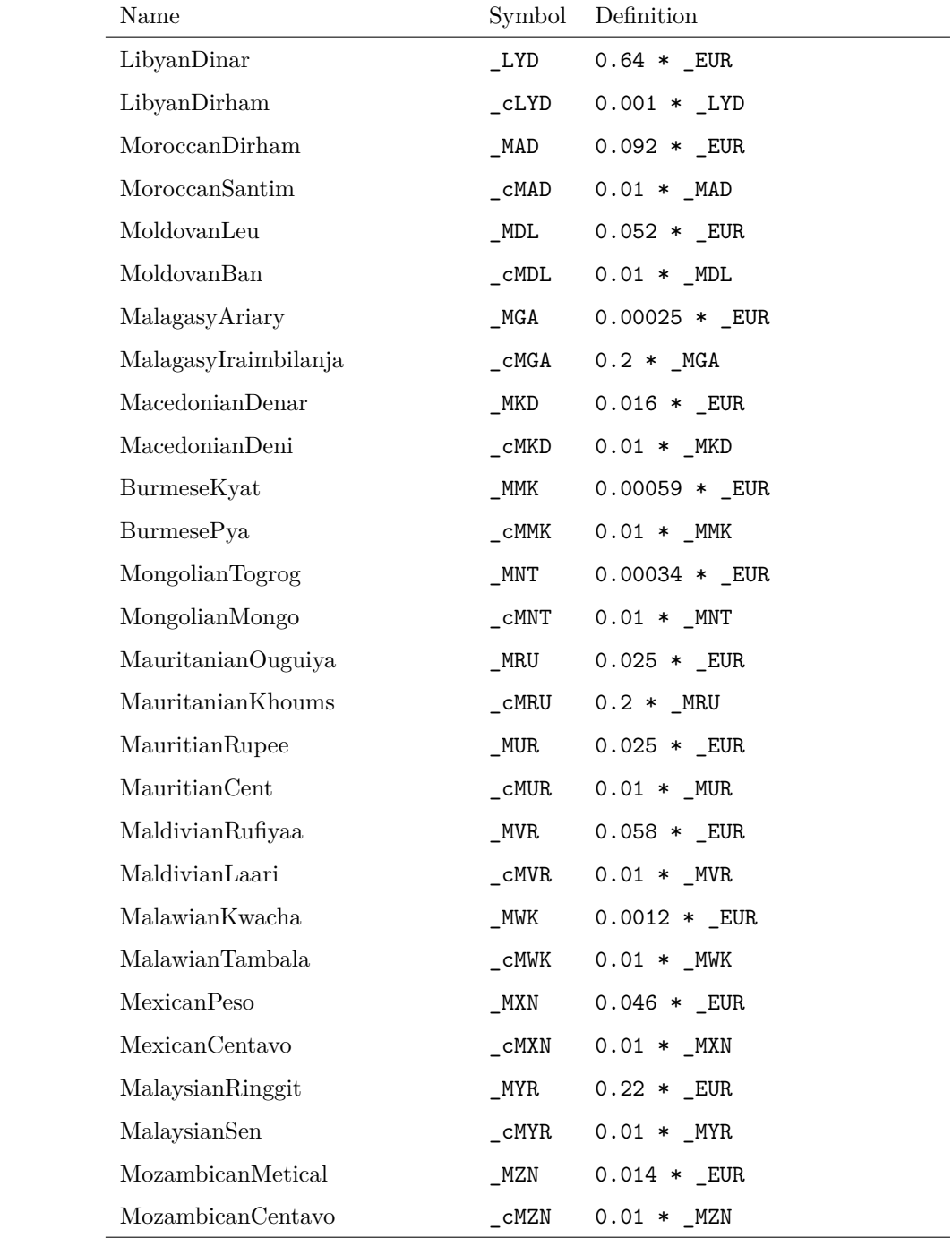

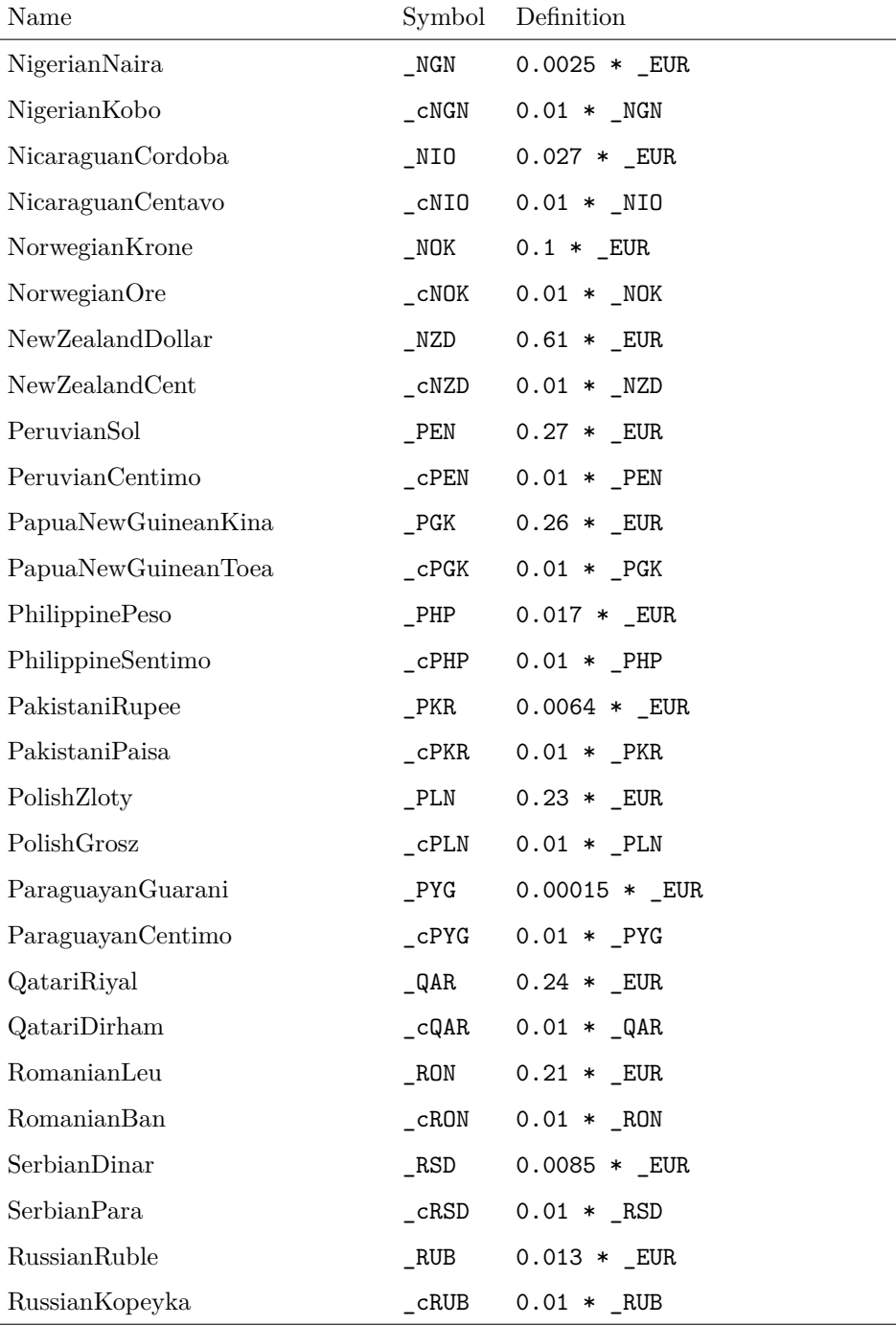

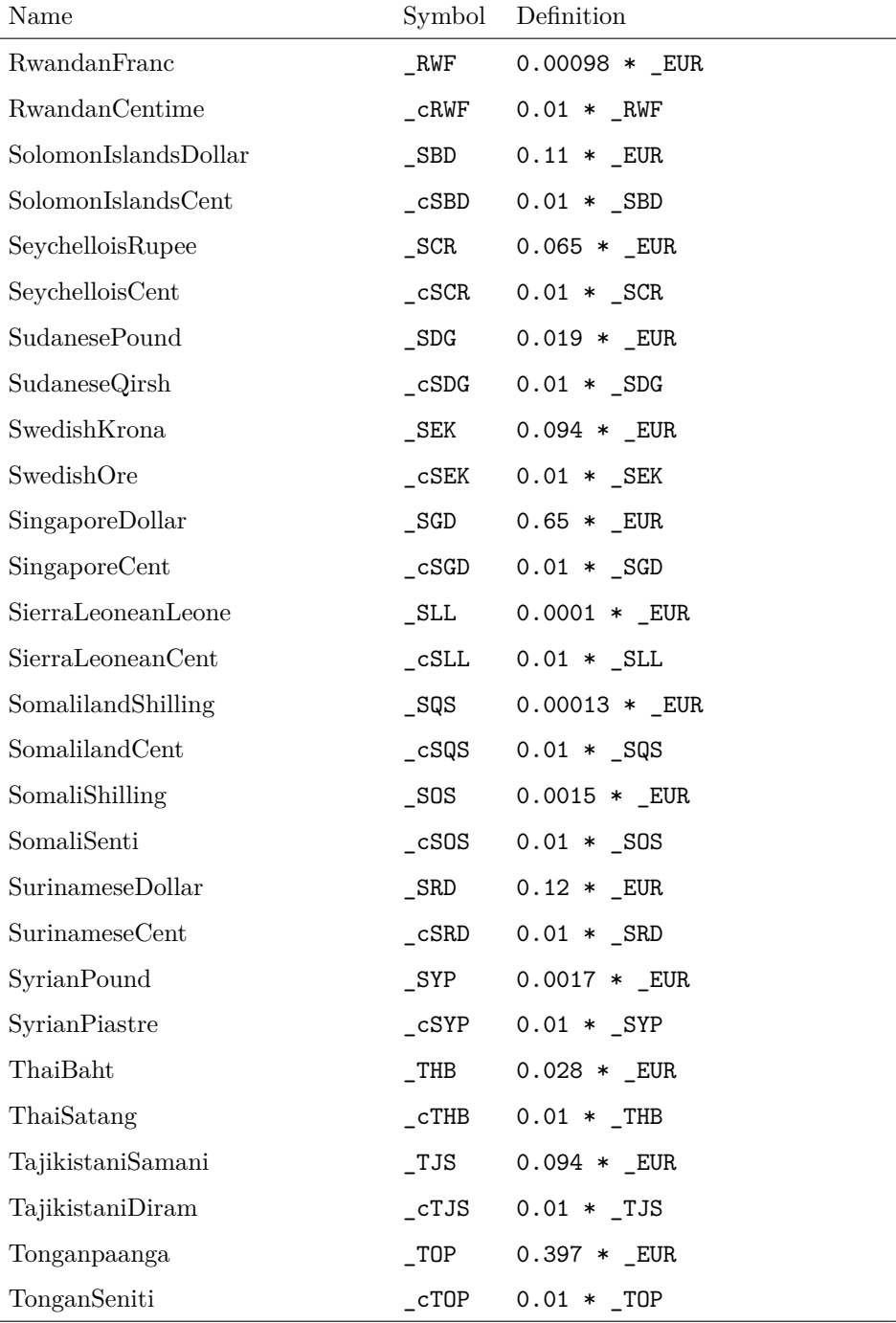

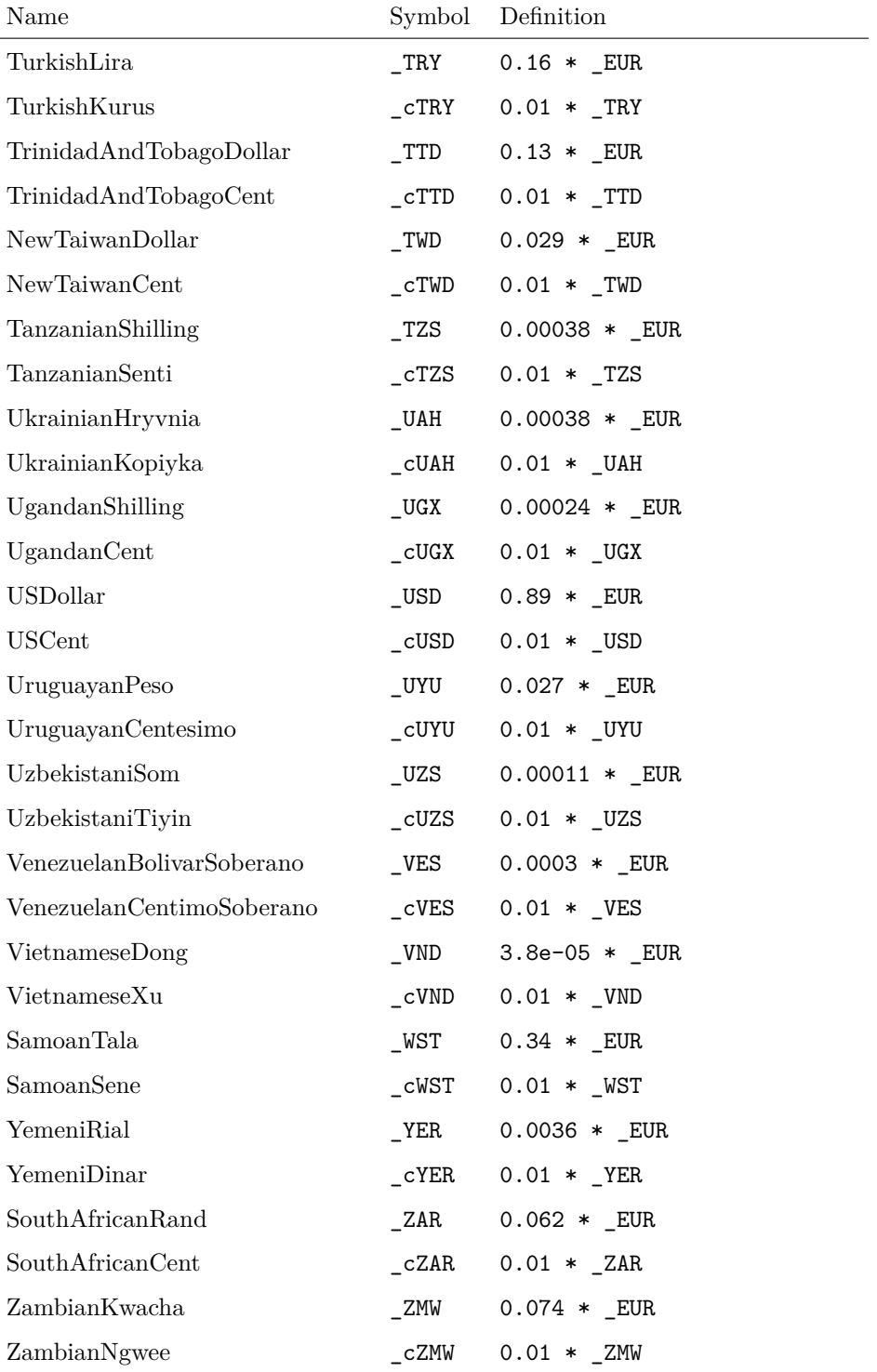

## <span id="page-30-0"></span>**4.10.1 Pegged International Currencies**

International currency which are pegged to other currencies.

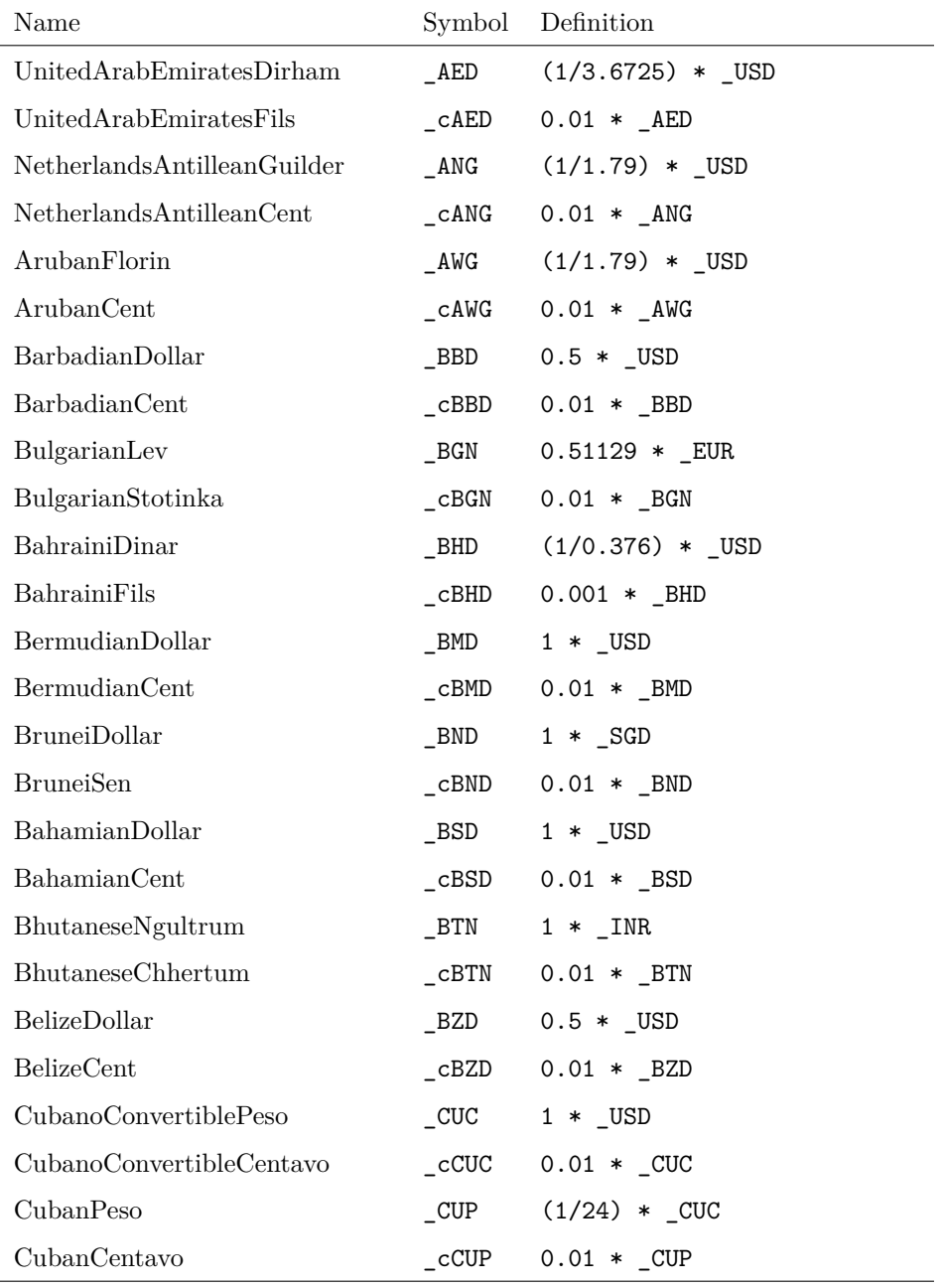

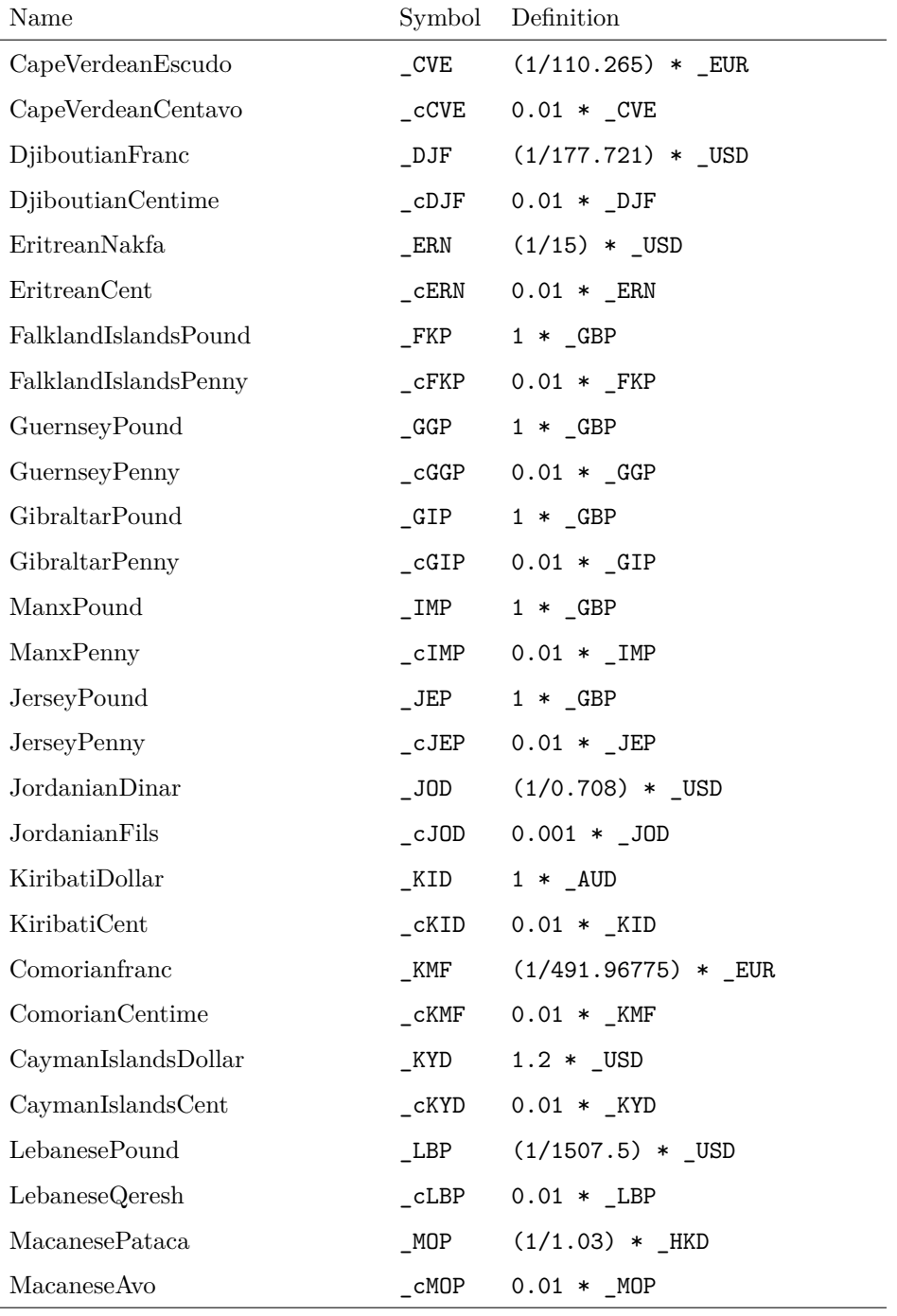

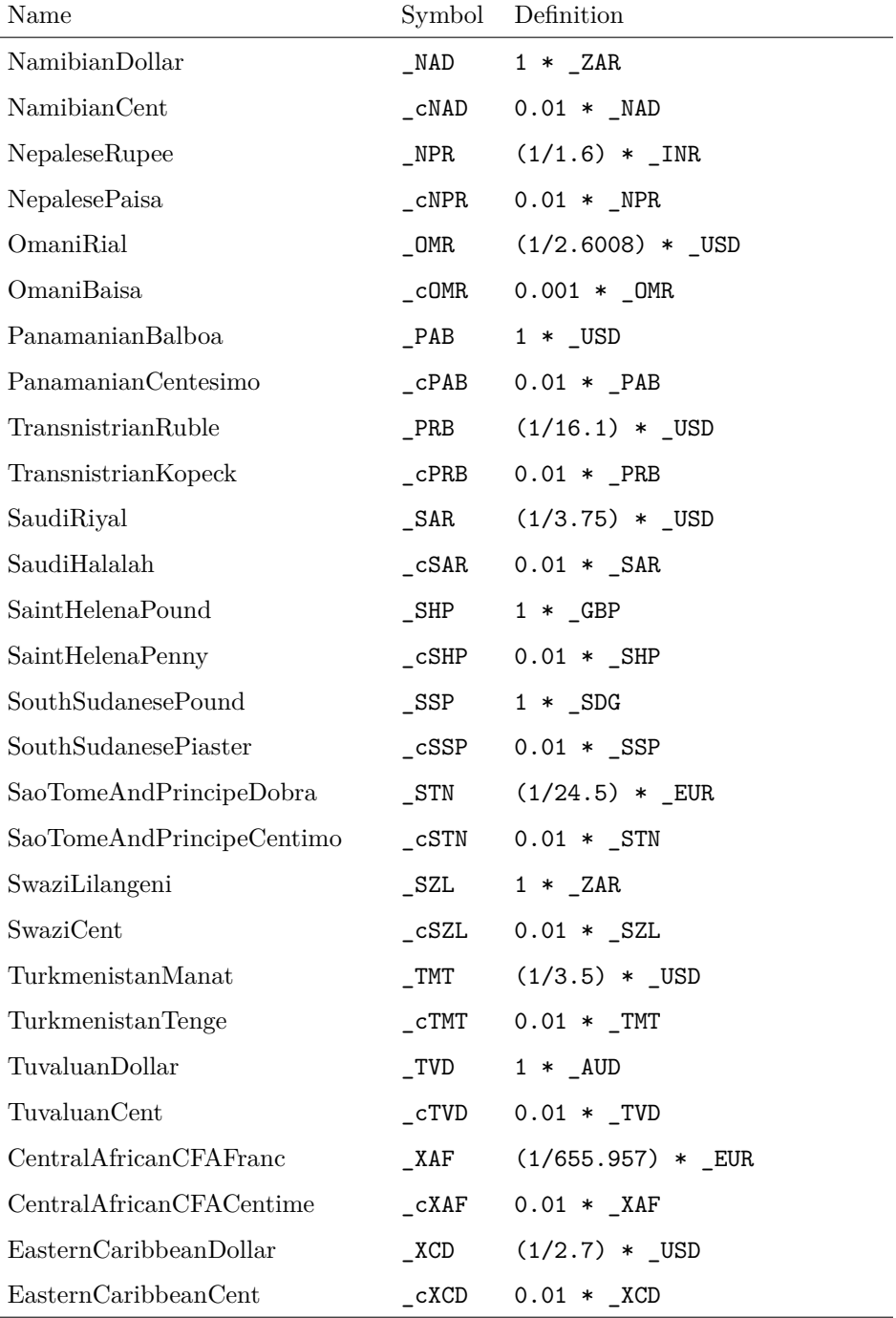

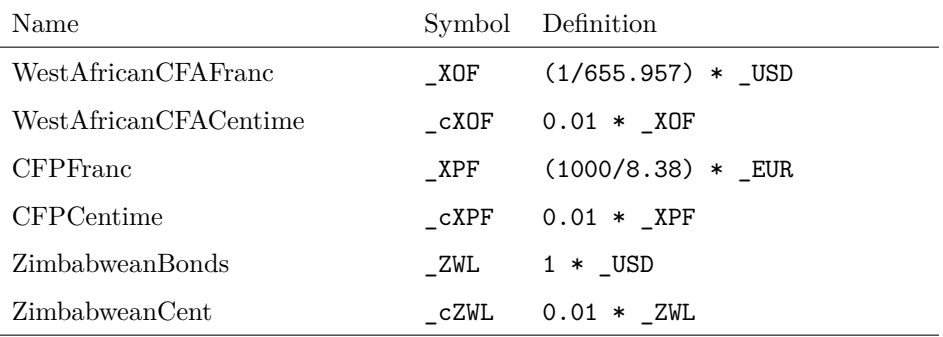

## <span id="page-34-0"></span>**5 Lua Documentation**

In this section, the following shortcuts will be used.

```
\sqrt{2\pi}local D = physical.Dimension 1
      \text{local } U = \text{physical}. \text{Unit}<br>
\text{local } N = \text{physical}. \text{Number} 3
      local N = physical.Numberlocal Q = physical.Quantity 4
\overline{\phantom{a}} \overline{\phantom{a}} \overline{\
```
The term number refers to a lua integer or a lua float number. By string a lua string is meant and by bool a lua boolean.

#### <span id="page-34-1"></span>**5.1 physical.Quantity**

The quantity class is the main part of the library. Each physical Quantity and all units are represented by an instance of this class.

#### **Q.new(q=nil)**

Copy Constuctor

```
q : Q, number, object, nil
```

```
returns : Q
```
As an argument it takes Q, number, object or nil. If an instance of Q is given, a copy is made and returned. If a number or an instance object of another class is given, the function creates a dimensionless quantity with the number or the instance as a value. In the case nil is given, a dimensionless quantity with value 1 is returned.

```
\sqrt{a^2 + a^2 + a^2 + a^2 + a^2}print(Q()) 1<br>1 2
  1 \sim 2
                       3
  print(Q(42)) 442\frac{6}{7}print(Q(73*_{m})) 7<br>
73 *_{m} 8
  73 * \_\text{m}\overline{\phantom{a}}
```
#### **Q.defineBase(symbol,name,dimension)**

This function is used to declare base quantities from which all other quantities are derived from.

symbol : string The symbol of the base quantity.

```
name : string
```
The name of the base quantity.

#### dimension : D

An instance of the D class, which represents the dimension of the quantity.

#### returns : Q

The created Q instance.

The function creates a global variable of the created base quantity. The name consist of an underscore concatenated with the symbol argument, i.e. the symbol m becomes the global variable \_m.

The name is used for example in the siunitx conversion function, e.g meter will be converted to \meter.

Each quantity has a dimension associated with it. The argument dimension allows any dimension to be associated to base quantities.

 $\overline{\phantom{a}}$ 

```
\sqrt{2\pi r}Q.defineBase("m", "meter", L) 1
 Q.defineBase ("kg", "kilogram", M) 2
```
#### **Q.define(symbol, name, q)**

Creates a new derived quantity from an expression of other quantities. Affine quantities like the absolute temperature in celsius are not supported.

```
symbol : string
   Symbol of the base quantity
name : string, nil
   The Name of the derived quantity.
```

```
q : physical.Quantity
   The definition of the derived quantity.
```

```
returns : Q
```
The created quantity.

The function creates a global variable of the created base quantity. The name consist of an underscore concatenated with the symbol argument, i.e. the symbol N becomes the global variable \_N.

The name is used for example in the siunitx conversion function, e.g newton will be converted to \newton.<br>  $Q.\text{define}("L", "liter", \_\text{dm}^3)$   $1$ 

```
Q.define("L", "liter", _dm^3) 1
  Q.define("Pa", "pascal", _N/_m^2) 2
  Q.\texttt{define}("C", "coulomb", \_\texttt{A*\_s}) 3
                                        4
  Q.define("degC", "celsius", _K) 5
\overline{\phantom{a}}
```
### **Q.definePrefix(symbol,name,factor)**

Defines a new prefix.

```
symbol : string
   Symbol of the base quantity
```
#### name : string Name of the base quantity

#### factor : number

The factor which corresponds to the prefix

```
Q.\text{definePrefix("c", "centi", 1e-2)}<br>Q.\text{definePrefix("a", "atto", 1e-18)}<br>2
   Q.definePrefix ("a", "atto", 1e-18) 2
\overline{\phantom{a}}
```
 $\sqrt{2\pi}$ 

### **Q.addPrefix(prefixes, units)**

Create several units with prefixes from a given unit.

```
prefixes : string
```
A list of unit symbols.

```
units : Q
    A list of quantities.
```

```
Q.addPrefix({"n", "u", "m", "k", "M", "G"}}, {\_m, _s, _A}) 1
```
 $\sqrt{a^2 + a^2 + a^2 + a^2 + a^2}$ 

 $\overline{\phantom{a}}$ 

### **Q.isclose(self,q,r)**

Checks if this quantity is close to another one. The argument  $\mathbf r$  is the maximum relative deviation. The function returns true if the following condition is fullfilled

$$
\frac{abs(\texttt{self} - \texttt{q})}{min(\texttt{self},\texttt{q})} \leq \texttt{r} \quad.
$$

self : Q, N, number

q : Q, N, number

r : number

maximum relative deviation of self and q

returns : bool

true if q is close to self, otherwise false

```
\sqrt{a^2 + a^2 + a^2}s_1 = 1.9 * ... m<br>
s_2 = 2.0 * ... m 1
 s_2 = 2.0 * _mprint(s_1:isclose(s_2,0.1)) 3<br>true 4
 true 4
 print( s_1:isclose(s_2,0.01) ) 5
 false 6
```
 $\overline{\phantom{a}}$ 

### **Q.to(self,q=nil)**

Converts the quantity self to the unit of the quantity q. If no q is given, the quantity self is converted to base units.

self : Q

q : Q, nil

```
\sqrt{a^2 + a^2 + a^2 + a^2}s = 1.9 * km 1
 print(s:to(\_\text{m})) 2
 1900.0 * _m 34
 T = 10 * _d{deg}C 5
 print( T:to(\_K) ) 6<br>10 0 * K 7
 10.0 * K8
 print( T:to() ) 9<br>10 * K 10
 10 * _K
```
 $\overline{\phantom{a}}$ 

#### **Q.tosiunitx(self,param,mode=Q.siunitx\_SI)**

Converts the quantity into a siunitx string.

self : Q param : string mode : number

If mode is equal Q.siunitx\_SI, which is the default, the quantity is converted to an  $\SI{\}\$  macro. If mode is Q.siunitx\_num, the quantity is converted to  $\num{\}$  and if it is Q.siunitx\_si the macro  $\si\}$ is printed.

 $\begin{pmatrix} 1 & 1 & 1 \\ 1 & 1 & 1 \\ 1 & 1 & 1 \end{pmatrix}$ 

```
s = 1.9 * km 1
                                            2
   print( s:tosiunitx() ) 3 \left\{1.9\}\{\kappa\in\mathbb{R}^2\right\} 4
   \SI{1.9}{\kilo\meter} 4
                                            5
   print( s:tosiunitx(nil, Q.siunitx_num) ) 6
   \text{1.9} 7
                                            8
  print( s:tosiunitx(nil,Q.siunitx_si) ) 9<br>\si{\kilo\meter} 10
   \si{\kilo\meter}
\sqrt{2\pi\left(\frac{1}{2}\right)^{2}+1}
```
**Q.min(q1, q2, ...)**

Returns the smallest quantity of the given ones. The function returns q1 if the Quantities are equal.

q1 : Q, N, number q2 : Q, N, number ... qN : Q, N, number

```
returns : Q
```
the smallest quantity of  $q1, \ldots, qN$ 

```
\sqrt{a^2 + a^2 + a^2 + a^2 + a^2}s_1 = 15 * _{m}<br>
s_2 = 5 * _{m}<br>
s_3 = 2s_2 = 5 * _m<br>
print(s_1 : min(s_2)) 3
  \texttt{print(s\_1:min(s\_2)})5 * \text{ m} 4
\sqrt{2\pi}
```
## **Q.max(q1, q2, ...)**

Returns the biggest quantity of several given ones. The function returns q1 if the Quantities are equal.

q1 : Q, N, number q2 : Q, N, number ... qN : Q, N, number returns : Q

the biggest quantity of  $\mathtt{q1},\,\ldots\,$  ,  $\mathtt{qN}$ 

```
\sqrt{a^2 + b^2}s_1 = 15 * m<br>s_2 = 5 * m<br>s_3 = 2s_2^2 = 5 * \frac{m}{2}<br>print(s_1:max(s_2)) 3
  print(s_1:max(s_2))15 * _{m} 4
```
 $\overline{\phantom{a}}$ 

## **Q.abs(q)**

Returns the absolute value of the given quantity q.

q : Q, N, number

returns : Q the absolute value of q

```
\sqrt{a^2 + a^2 + a^2}U = -5 * V 1<br>print (U) 2
 print(U) 2
 -5 * 10 = -5 * 10 = 3<br>print (U:abs()) 4
 print(U:abs())
 5 * 7\overline{\phantom{a}}
```
## **Q.sqrt(q)**

Returns the square root of the given quantity.

```
q : Q, N, number
```
dimensionless argument

```
returns : Q
    the square root of q
```

```
\sqrt{2\pi}
```

```
A = 25 * _{m}^2<br>
S = A : sqrt()<br>
2
  s = A:sqrt(S)<br>
print(s) 3
  print(s) \begin{array}{ccc} 3 & 3 \\ 5.0 & * \end{array}5.0 * _m\overline{\phantom{a}}
```
## **Q.log(q, base=nil)**

Returns the logarithm of a given quantitiy to the given base. If no base is given, the natural logarithm is returned.

```
q : Q, N, number
```
dimensionless argument

```
base : Q, N, number, nil
   dimensionless argument
```
### returns : Q

logarithm of q to the base

```
☛ ✟
 I = 1 * ... W / m^2 1
 I_0 = 1e-12 * _W / _m^2print(10 * (I/I_0):log(10) * _dB ) 3
 120.0 * -dB 4
\overline{\phantom{a}}
```
## **Q.exp(q)**

Returns the value of the natural exponential function of the given quantitiy.

```
q : Q, N, number
   dimensionless argument
```

```
returns : Q
   natural exponential of q
```

```
\sqrt{2\pi}x = 2 * 1\texttt{print(} \texttt{x:exp()} \texttt{)}7.3890560989307 3
```
## **Q.sin(q)**

Returns the value of the sinus function of the given quantitiy.

 $\overline{\phantom{a}}$ 

 $\sqrt{a^2 + a^2 + a^2 + a^2 + a^2}$ 

 $\overline{\phantom{a}}$ 

```
q : Q, N, number
```
dimensionless argument

returns : Q sine of q

```
alpha = 30 * \_\text{deg} 1
print( alpha:sin() ) 2<br>0.5 3
0.5 \sim 3
```
## **Q.cos(q)**

Returns the value of the cosinus function of the given quantity. The quantity has to be dimensionless.

 $\sqrt{2\pi}$ 

 $\overline{\phantom{a}}$ 

```
q : Q, N, number
```
dimensionless argument

returns : Q cosine of q

```
alpha = 60 * \_\text{deg} 1<br>print(alpha:cos()) 2
print(\alphalpha:cos()) \alpha<br>0.5 3
0.5 \sim 3
```
## **Q.tan(q)**

Returns the value of the tangent function of the given quantity. The quantity has to be dimensionless.

```
q : Q, N, number
   dimensionless argument
returns : Q
   tangent of q
```

```
alpha = 45 * \_\text{deg} 1<br>print(alpha:tan()) 2
print( alpha:tan() )
1.0 3
```
### **Q.asin(q)**

Returns the value of the arcus sinus function of the given quantity. The quantity has to be dimensionless.

 $\sqrt{a^2 + a^2 + a^2}$ 

 $\overline{\phantom{a}}$ 

```
q : Q, N, number
   dimensionless argument
returns : Q
```
inverse sine of q

```
☛ ✟
 x = 0.5 * 1print(x:asin():to(\_deg)) 2<br>30.0 *-\deg 3
 30.0 * _deg 3
\overline{\phantom{a}}
```
### **Q.acos(q)**

Returns the value of the arcus cosinus function of the given quantity. The quantity has to be dimensionless.

 $\sqrt{2\pi}$ 

```
q : Q, N, number
```

```
dimensionless argument
returns : Q
```
inverse cosine of q

```
x = 0.5 * 1<br>print(x:acos():to(_deg)) 2
  print(x:acos():to(\_deg)) 2<br>60.0 * deg 3
  60.0 * _deg
\overline{\phantom{a}}
```
## **Q.atan(q)**

Returns the value of the arcus tangent function of the given quantity. The quantity has to be dimensionless.

q : Q, N, number

dimensionless argument

returns : Q inverse tangent of q

 $\sqrt{a^2 + b^2}$  $x = 1 * 1$ print( $x:atan():to(\_deg) )$ <br>45.0 \* deg 3  $45.0 * \_deg$ 

### **Q.sinh(q)**

Returns the value of the hyperbolic sine function of the given quantity. The quantity has to be dimensionless. Since Lua doesn't implement the hyperbolic functions, the following formula is used

$$
\sinh(x) = 0.5 \cdot e^x - 0.5/e^x \quad .
$$

q : Q, N, number

dimensionless argument

returns : Q

hyperbolic sine of q

```
☛ ✟
 x = 1 * 1<br>
x = 1 * 1<br>
y = 2print(\overline{x}:sinh())
 1.1752011936438 3
\overline{\phantom{a}}
```
#### **Q.cosh(q)**

Returns the value of the hyperbolic cosine function of the given quantity. The quantity has to be dimensionless. Since Lua doesn't implement the hyperbolic functions, the following formula is used

$$
\cosh(x) = 0.5 \cdot e^x + 0.5/e^x .
$$

#### q : Q, N, number

dimensionless argument

returns : Q

hyperbolic cosine of q

```
\sqrt{a^2 + b^2}x = 1 * 1 1
 print(x: cosh() ) 2<br>1.5430806348152 3
 1.5430806348152
```
 $\overline{\phantom{a}}$ 

#### **Q.tanh(q)**

Returns the value of the hyperbolic tangent function of the given quantity. The quantity has to be dimensionless. Since Lua doesn't implement the hyperbolic functions, the following formula is used

$$
\tanh(x) = \frac{e^x - e^{-x}}{e^x + e^{-x}}
$$

.

q : Q, N, number

dimensionless argument

returns : Q

hyperbolic tangent of q

```
\sqrt{a^2 + a^2 + a^2}x = 1 * 1<br>
print(x: tanh() ) 2
 print(x:tanh())
 0.76159415595576 3
\overline{\phantom{a}}
```
### **Q.asinh(q)**

Returns the value of the inverse hyperbolic sine function of the given quantity. The quantity has to be dimensionless. Since Lua doesn't implement the hyperbolic functions, the following formula is used

$$
a\sinh(x) = \ln\left(x + \sqrt{x^2 + 1}\right)
$$

.

#### q : Q, N, number

dimensionless argument

```
returns : Q
```
inverse hyperbolic sine of q

```
\sqrt{a^2 + a^2 + a^2 + a^2 + a^2}x = 1 * 1<br>
x : a \sinh() 2
  print(x:asinh())
  0.88137358701954 3
```
### **Q.acosh(q)**

Returns the value of the inverse hyperbolic cosine function of the given quantity. The quantity has to be dimensionless. Since Lua doesn't implement the hyperbolic functions, the following formula is used

 $\overline{\phantom{a}}$ 

$$
\operatorname{acosh}(x) = \ln\left(x + \sqrt{x^2 - 1}\right) \quad , x > 1 \quad .
$$

q : Q, N, number

dimensionless argument bigger or equal to one

```
returns : Q
```
inverse hyperbolic cosine of q

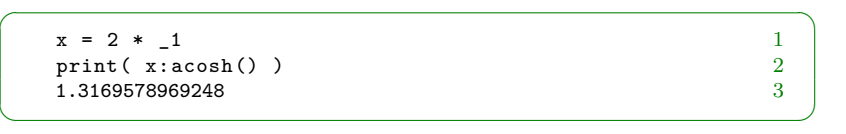

### **Q.atanh(q)**

Returns the value of the inverse hyperbolic tangent function of the given quantity. The quantity has to be dimensionless. Since Lua doesn't implement the hyperbolic functions, the following formula is used

$$
\text{atanh}(x) = \ln\left(\frac{1+x}{1-x}\right)
$$
,  $-1 < x < 1$ .

#### q : Q, N, number

dimensionless argument with magnitude smaller than one

 $\overline{\phantom{a}}$ 

#### returns : Q

inverse hyperbolic tangent of q

```
\sqrt{2\pi}x = 0.5 * 1print(x:atanh()) 2
 0.54930614433405 \frac{3}{3}
```
#### <span id="page-45-0"></span>**5.2 physical.Dimension**

All physical quantities do have a physical dimension. For example the quantity *Area* has the dimension  $L^2$  (lenght to the power of two). In the SI-System there are seven base dimensions, from which all other dimensions are derived. Each dimension is represented by an  $n$ -tuple, where  $n$  is the number of base dimensions. Each physical quantity has an associated dimension object. It is used to check equality and if addition or substraction is allowed.

#### **D.new(d)**

Constructor of the Dimension class.

```
d : Dimension or string, nil
   The name or symbol of the dimension.
```
returns : D

The created D instance

If d is a string, a copy of the perviously defined dimension is made. If d is a dimension, a copy of it is made. If no argument ist given, a dimension *zero* is created.

 $\overline{\phantom{a}}$ 

#### **Example**  $\sqrt{2\pi r}$

```
V_1 = D("Velocity") 1<br>
L = D("L") 2
L = D("L")V_2 = D(L/T) 3
```
#### **D.defineBase(symbol, name)**

Defines a base dimension.

symbol : string

name : string

returns : D The created D instance

#### **Example**

```
\sqrt{a^2 + b^2}V_1 = D("Velocity") 1<br>
L = D("L") 2
  L = D("L")<br>
V_2 = D(L/T)<br>
3
  V_2 = D(L/T)\overline{\phantom{a}}
```
#### <span id="page-46-0"></span>**5.3 physical.Unit**

The task of this class is keeping track of the unit term. The unit term is a fraction of units. The units in the enumerator and denominator can have an exponent.

#### **Unit.new(u=nil)**

Copy Constructor. It copies a given unit object. If nothing is given, an empty unit is created.

u : Unit

The unit object which will be copied.

returns : Unit The created Unit object

#### **Unit.new(symbol, name, prefixsymbol=nil, prefixname=nil)**

Constructor. A new Unit object with symbol is created. The prefixsymbol and prefixname are optional.

symbol : String The symbol of the unit.

name : String The name of the unit.

prefixsymbol : String The optional symbol of the prefix.

prefixname : String The optional name of the prefix.

returns : Unit The created Unit object

#### **Unit.tosiunitx(self)**

The unit term will be compiled into a string, which the LaTeX package siunitx can understand.

#### returns : String

The siunitx representation of the unit term.

#### <span id="page-47-0"></span>**5.4 physical.Number**

It does arithmetics with gaussian error propagation. A number instance has a mean value called x and an uncertainty value called dx.

#### **N.new(n=nil)**

This is the copy Constructor. It copies a given number object. If n is nil, an instance representing number zero with uncertainty zero is created.

n : Number

The number object to be copied.

```
returns : Number
```
The created Number instance.

```
\sqrt{a^2 + b^2}n = N(56, 0.012)<br>
m = N(n)<br>
2
  m = N(n)print (m) 3<br>(56.000 +/- 0.012) 4(56.000 +/- 0.012)\overline{\phantom{a}}
```
#### **N.new(x, dx=nil)**

This constructor, creates a new instance of N with mean value x and uncertainty dx. If dx is not given, the uncertainty is zero.

#### x : number

mean value

#### dx : number, nil

uncertainty value

#### returns : N

The created N instance.

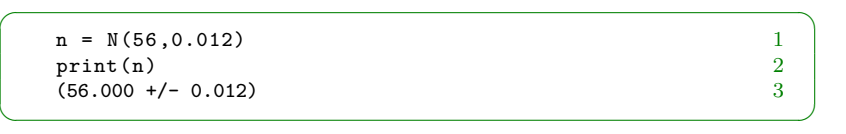

### **N.new(str)**

This constructor creates a new instance of N from a string. It can parse strings of the form "3.4", "3.4e-3", "5.4e-3 +/- 2.4e-6" and "5.45(7)e-23".

str : string returns : N

```
\sqrt{a^2 + b^2}n_1 = N("12.3e-3") 1<br>print (n_1) 2
  print(n_1)(0.01230 +/- 0.00005) 3
                                 4
  n_2 = N("12 +/- 0.1") 5<br>print (n_2) 6
  \text{print(n_2)} 6
  (12.00 +/- 0.10) 7
                                 \frac{8}{9}n_3 = N("12.0(1)") 9<br>print (n_3) 10
  print(n_3) 10<br>(12.00 +/- 0.10) 11
  (12.00 + 7 - 0.10)12
  n_4 = N("15.0(12)") 13
  print(n_4) 14<br>(15.0 +/- 1.2) 15
  (15.0 +/- 1.2)
```
## **N.mean(n)**

Returns the mean value of n.

#### **Parameters / Return**

returns : number

```
\sqrt{2\pi}n = N(1.25, 0.0023) 1
 \texttt{print( n:mean( ) )}1.25 3
\overline{\phantom{a}}
```
 $\overline{\phantom{a}}$ 

### **N.uncertainty(n)**

Returns the uncertainty value of n.

n : N

returns : number

```
\sqrt{2\pi}n = N(1.25, 0.0023) 1<br>print(n:uncertainty()) 2
 print (n:uncertainty())<br>
0.0023<br>
30.0023 \sim 3
\overline{\phantom{a}}
```
## **N.abs(n)**

Returns the absolute value of n.

n : N returns : N The uncertainty  $\Delta y$  is calculated by the following expression

$$
\Delta y = \Delta x \quad .
$$

$$
\begin{pmatrix}\nn = N(-10,1) \\
print(n:abs() ) \\
(10.0 +/- 1.0) \\
3\n\end{pmatrix}
$$

## **N.sqrt(n)**

Returns the square root of n.

n : N

returns : N

The uncertainty  $\Delta y$  is calculated by the following expression

$$
\Delta y = \frac{1}{2\sqrt{x}} \cdot \Delta x \quad .
$$

$$
\begin{bmatrix}\nn = N(25,1) \\
print(n.sqrt() ) \\
(5.00 +/- 0.10)\n\end{bmatrix}
$$

 $\overline{\phantom{a}}$ 

### **N.log(n,base=nil)**

Returns the logarithm of a given number n to the given base base. If no base is given, the natural logarithm of n is returned.

n : N

base : number, nil returns : N

The uncertainty  $\Delta y$  is calculated by the following expression

$$
\Delta y = \frac{1}{|x \cdot \log(b)|} \cdot \Delta x \quad .
$$

```
\sqrt{2\pi}n = N(25,1) 1
 \texttt{print}(\begin{array}{c} \texttt{n:log} \end{array}) ) 2
 (3.22 +/- 0.04) 3
\overline{\phantom{a}}
```
## **N.exp(n)**

Returns the value of the natural exponential function of the given number.

q : N

returns : N

The uncertainty  $\Delta y$  is calculated by the following expression

 $\Delta y = e^x \cdot \Delta x$ .

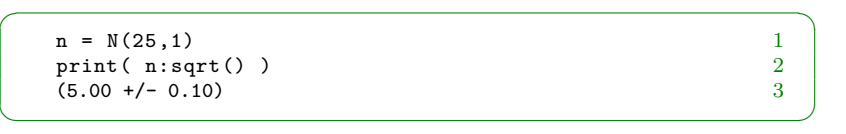

### **N.sin(n)**

Returns the value of the sine function of the given number.

n : N returns : N

The uncertainty  $\Delta y$  is calculated by the following expression

 $\Delta y = |\cos(x)| \cdot \Delta x$ .

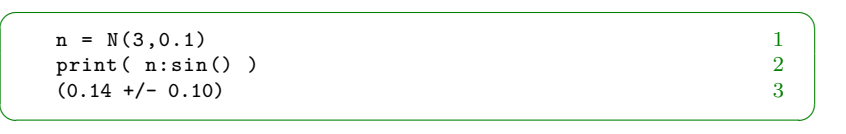

### **N.cos(n)**

Returns the value of the cosine function of the given number.

n : N

returns : N

The uncertainty  $\Delta y$  is calculated by the following expression

 $\Delta y = |\sin(x)| \cdot \Delta x$ .

☛ ✟

 $\overline{\phantom{a}}$ 

```
n = N(0.5, 0.01) 1<br>print(n:cos()) 2
print( n:cos() ) 2<br>(0.878 +/- 0.005) 3
(0.878 +/- 0.005)
```
### **N.tan(n)**

Returns the value of the tangent function of the given number.

n : N

returns : N

The uncertainty  $\Delta y$  is calculated by the following expression

$$
\Delta y = \left| \frac{1}{\cos^2(x)} \right| \cdot \Delta x \quad .
$$

#### $\sqrt{2\pi}$  $n = N(1.5, 0.01)$  1<br>print(n:tan()) 2  $print( n: tan( ) )$  $(14.1 +/- 2.0)$  3  $\overline{\phantom{a}}$

#### **N.asin(n)**

Returns the value of the inverse sine function of the given number.

n : N

returns : N

The uncertainty  $\Delta y$  is calculated by the following expression

$$
\Delta y = \frac{1}{\sqrt{1 - x^2}} \cdot \Delta x \quad .
$$

$$
\begin{pmatrix}\nn = N(0.99, 0.1) & 1 \\
print(n:asin() ) & 2 \\
(1.4 +/- 0.7) & 3\n\end{pmatrix}
$$

### **N.acos(n)**

Returns the value of the inverse cosine function of the given number.

n : N

returns : N

The uncertainty  $\Delta y$  is calculated by the following expression

$$
\Delta y = \frac{1}{\sqrt{1 - x^2}} \cdot \Delta x \quad .
$$

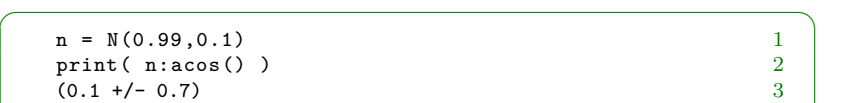

 $\overline{\phantom{a}}$ 

### **N.atan(n)**

Returns the value of the inverse tangent function of the given number.

n : N

returns : N

The uncertainty  $\Delta y$  is calculated by the following expression

$$
\Delta y = \frac{1}{\sqrt{1+x^2}} \cdot \Delta x \quad .
$$

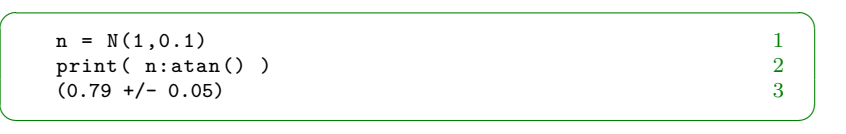

## **N.sinh(q)**

Returns the value of the hyperbolic sine function of the given number.

n : N returns : N

Since Lua doesn't implement the hyperbolic functions, the following formula is used

 $\sinh(x) = 0.5 \cdot e^x - 0.5/e^x$ .

The uncertainty  $\Delta y$  is calculated by the following expression

 $\Delta y = (0.5 \cdot e^x + 0.5/e^x) \cdot \Delta x$ .

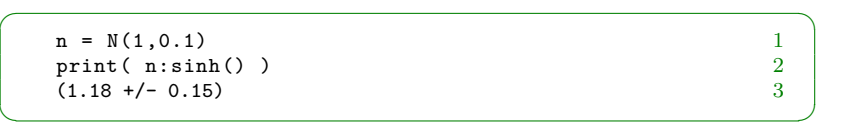

## **N.cosh(q)**

Returns the value of the hyperbolic cosine function of the given number.

n : N

returns : N

Since Lua doesn't implement the hyperbolic functions, the following formula is used

$$
\cosh(x) = 0.5 \cdot e^x + 0.5/e^x
$$

.

The uncertainty  $\Delta y$  is calculated by the following expression

$$
\Delta y = (0.5 \cdot e^x - 0.5/e^x) \cdot \Delta x \quad .
$$

 $\sqrt{2\pi}$ 

 $\overline{\phantom{a}}$ 

```
n = N(1, 0.1)<br>
print(n : cosh() )<br>
2
print( n: \cosh() ) 2<br>(1.54 +/- 0.12) 3
(1.54 +/- 0.12)
```
## **N.tanh(q)**

Returns the value of the hyperbolic tangent function of the given number.

n : N returns : N

Since Lua doesn't implement the hyperbolic functions, the following formula is used

$$
\tanh(x) = \frac{e^x - e^{-x}}{e^x + e^{-x}}
$$

.

The uncertainty  $\Delta y$  is calculated by the following expression

$$
\Delta y = \frac{1}{(0.5 \cdot e^x + 0.5/e^x)^2} \cdot \Delta x.
$$

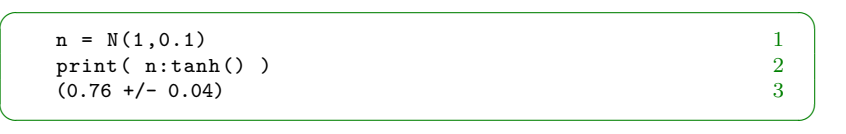

## **Q.asinh(q)**

Returns the value of the inverse hyperbolic sine function of the given number.

n : N returns : N Since Lua doesn't implement the hyperbolic functions, the following formula is used

$$
a\sinh(x) = \ln\left(x + \sqrt{x^2 + 1}\right)
$$

.

The uncertainty  $\Delta y$  is calculated by the following expression

$$
\Delta y = \frac{1}{\sqrt{x^2 + 1}} \cdot \Delta x \quad .
$$

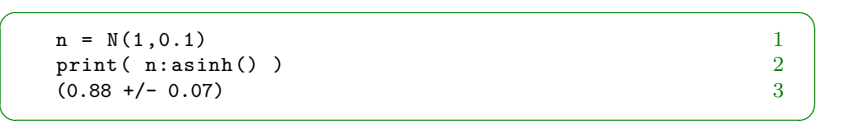

## **Q.acosh(q)**

Returns the value of the inverse hyperbolic cosine function of the given number.

n : N returns : N

Since Lua doesn't implement the hyperbolic functions, the following formula is used

$$
\operatorname{acosh}(x) = \ln\left(x + \sqrt{x^2 - 1}\right) \quad , x > 1 \quad .
$$

The uncertainty  $\Delta y$  is calculated by the following expression

$$
\Delta y = \frac{1}{\sqrt{x^2 - 1}} \cdot \Delta x \quad .
$$

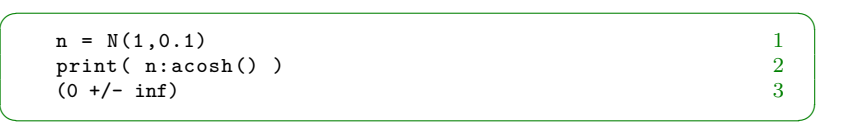

## **Q.atanh(q)**

Returns the value of the inverse hyperbolic tangent function of the given number.

n : N returns : N Since Lua doesn't implement the hyperbolic functions, the following formula is used

$$
\operatorname{atanh}(x) = \ln\left(\frac{1+x}{1-x}\right)
$$
,  $-1 < x < 1$ .

The uncertainty  $\Delta y$  is calculated by the following expression

$$
\Delta y = \frac{1}{|x^2 - 1|} \cdot \Delta x \quad .
$$

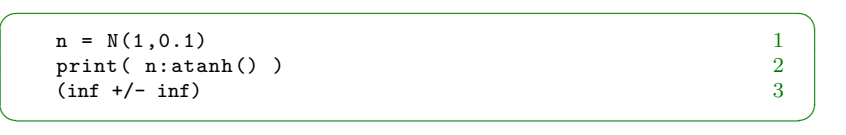

# <span id="page-56-0"></span>**6 Change History**

V1.0.1 (2020/09/05) Minor release. Files renamed.

V1.0  $(2020/09/03)$  First official release.

# <span id="page-57-0"></span>**References**

- <span id="page-57-4"></span>[1] Webpage https://physics.nist.gov/cuu/index.html, August 2019.
- <span id="page-57-2"></span>[2] Bureau International des Poids et Mesures. The international system of units (si), 2006.
- <span id="page-57-3"></span>[3] Bureau International des Poids et Mesures. Resolutions of the 26th cgpm, November 2018.
- <span id="page-57-1"></span>[4] Prša et al. Nominal values for selected solar and planetary quantities: Iau 2015 resolution b3. The Astronomical Journal, 152:41, August 2016.

## <span id="page-58-0"></span>**Index of Units**

acre \_ac, 20 amperehour \_Ah, 19 amperesecond \_As, 19 angstrom \_angstrom, 18 arcminute \_arcmin, 17 arcsecond \_arcsec, 17 are \_are, 18 astronomicalunit \_au, 18 atomicmassunit , 15 avogadronumber , 15 bar \_bar, 18 barn \_barn, 18 becquerel \_Bq, 16 bitpersecond bps, 19 bohrmagneton , 15 boltzmannconstant , 15 byte \_B, 19 cable \_cbl, 20 celsius \_degC, 16 chain \_ch, 20 coulomb \_C, 16 cup  $\text{\_cupcap}$ , 20 curie \_Ci, 19 day \_d, 17 decibel \_dB, 19 degree \_deg, 17 dram \_dr, 21 electronmagneticmoment , 15 electronmass , 15 electronvolt \_eV, 19 elementarycharge , 15 eulersnumber , 15 fahrenheit \_degF, 21 farad  $_F$ , 16 fathom \_ftm, 20 fermi \_fermi, 18 finestructureconstant , 15 firkin \_fir, 21

fluiddram \_fl\_dr, 20 fluidounce \_fl\_oz, 20 foot  $\_$ ft, 20 fortnight \_ftn, 21 furlong  $\_{\tt fur},\,20$ gallon \_gal, 20 gill  $_g$ i, 20 gradian \_gon, 18 grain \_gr, 21 gramoftnt \_g\_TNT, 18 gravitationalconstant , 15 gray  $\sqrt{Gy}$ , 16 hand \_hh, 20 hectare \_hectare, 17 henry \_H, 16 hertz \_Hz, 16 horsepower \_hp, 21 hour \_h, 17 hundredweight \_cwt, 21 inch  $_in$ , 20 intbritishthermalunit \_BTU\_it, 21 internationalcalorie \_cal\_IT, 18 joule  $\overline{\phantom{0}}$  J, 16 katal kat, 16 kilopond \_kp, 18 knot  $_k$ n, 20 league  $1$ ea,  $20$ lightsecond \_1s, 18 lightyear \_1y, 18 liter \_L, 17 longton \_ton, 21 lumen  $lm, 16$  $lux_1x, 16$ metrichorsepower \_PS, 19 metrictablespoon \_Tbsp, 18 metricteaspoon \_tsp, 18 mile \_mi, 20 millimeterofmercury \_mmHg, 18

minute \_min, 17 molargasconstant , 15 nauticalleague \_nlea, 20 nauticalmile \_nmi, 20 neutronmagneticmoment , 15 neutronmass , 15 newton \_N, 16 nibble \_nibble, 19 nomjoveqradius \_Re\_J\_nom, 17 nomjovmassparameter \_GM\_J\_nom, 17 nomjovpolradius \_Rp\_J\_nom, 17 nomsolefftemperature \_T\_S\_nom, 17 nomsolirradiance \_S\_S\_nom, 17 nomsolluminosity \_L\_S\_nom, 17 nomsolmassparameter \_GM\_S\_nom, 17 nomsolradius \_R\_S\_nom, 17 nomterreqradius \_Re\_E\_nom, 17 nomterrmassparameter \_GM\_E\_nom, 17 nomterrpolradius \_Rp\_E\_nom, 17 nuclearmagneton , 15 ohm \_Ohm, 16 ounce \_oz, 21 parsec \_pc, 18 partsperbillion \_ppb, 19 partspermillion \_ppm, 19 partsperquadrillion \_ppq, 19 partspertrillion \_ppt, 19 pascal \_Pa, 16 pennyweight \_dwt, 21 percent \_percent, 19 permille \_permille, 19 pi , 15 pica \_pica, 20 pint \_pint, 20 planckconstant , 15 point \_pt, 20 poiseuille \_Pl, 19 pound 1b, 21 poundal \_pdl, 21 poundforce \_lbf, 21

poundforcepersquareinch \_psi, 21 protonmagneticmoment , 15 protonmass , 15 quart \_qt, 20 quarter \_qtr, 21 rad Rad, 19 radian rad, 16 reducedplanckconstant , 15 rem \_rem, 19 rod \_rd, 20 rydbergconstant , 15 sennight \_sen, 21 siemens S, 16 sievert Sv, 16 slug \_slug, 21 spat \_sp, 18 speedoflight , 15 standardatmosphere \_atm, 18 standardgravity , 15 stefanboltzmannconstant , 15 steradian \_sr, 16 stone \_st, 21 svedberg \_svedberg, 18 technicalatmosphere \_at, 18 tesla \_T, 16 thchembritishthermalunit \_BTU, 21 thermochemicalcalorie cal, 18 thou \_th, 20 tonne  $_t$ , 17 tonoftnt \_t\_TNT, 18 torr \_Torr, 18 troyounce  $oz$  t, 21 troypound \_lb\_t, 21 turn  $\text{\texttt{tr}}, 18$ uscup  $\text{cup}$  US, 22 usfluiddram \_fl\_dr\_US, 22 usfluidounce \_fl\_oz\_US, 22 usgallon \_gal\_US, 22 usgill \_gi\_US, 22 ushundredweight \_cwt\_US, 22 uspint \_pint\_US, 22 usquart \_qt\_US, 22

usquarter \_qtr\_US, 22 ussurveyacre \_ac\_US, 22 ussurveycable \_cbl\_US, 22 ussurveychain \_ch\_US, 22 ussurveyfathom \_ftm\_US, 22 ussurveyfoot \_ft\_US, 22 ussurveyfurlong \_fur\_US, 22 ussurveyhand \_hh\_US, 22 ussurveyinch \_in\_US, 22 ussurveyleague \_lea\_US, 22 ussurveylink \_li\_US, 22 ussurveymile \_mi\_US, 22 ussurveyrod \_rd\_US, 22 ussurveyyard \_yd\_US, 22 ustablespoon \_Tbsp\_US, 22

usteaspoon \_tsp\_US, 22 uston \_ton\_US, 22 vacuumpermeability , 15 vacuumpermitivity , 15 volt \_V, 16 voltampere \_VA, 19 watt \_W, 16 watthour \_Wh, 19 wattsecond \_Ws, 19 weber \_Wb, 16 week  $\mathsf{w}$ k, 18 yard \_yd, 20 year \_a, 18

## <span id="page-61-0"></span>**Index of Currencies**

AfghanAfghani AFN, 23 AfghanPul \_cAFN, 23 AlbanianLek \_ALL, 23 AlgerianDinar \_DZD, 24 AlgerianSanteem \_cDZD, 24 AngolanCentimo \_cAOA, 23 AngolanKwanza \_AOA, 23 ArgentineCentavo cARS, 23 ArgentinePeso \_ARS, 23 ArmenianDram \_AMD, 23 ArmenianLuma \_cAMD, 23 ArubanCent \_cAWG, 31 ArubanFlorin \_AWG, 31 AustralianCent \_cAUD, 23 AustralianDollar \_AUD, 23 AzerbaijaniManat \_AZN, 23 AzerbaijaniQepik \_cAZN, 23 BahamianCent cBSD, 31 BahamianDollar \_BSD, 31 BahrainiDinar \_BHD, 31 BahrainiFils \_cBHD, 31 BangladeshiPoisha \_cBDT, 23 BangladeshiTaka \_BDT, 23 BarbadianCent \_cBBD, 31 BarbadianDollar \_BBD, 31 BelarusianKapiejka \_cBYN, 23 BelarusianRuble \_BYN, 23 BelizeCent \_cBZD, 31 BelizeDollar \_BZD, 31 BermudianCent \_cBMD, 31 BermudianDollar \_BMD, 31 BhutaneseChhertum \_cBTN, 31 BhutaneseNgultrum \_BTN, 31 BolivianBoliviano BOB, 23 BolivianCentavo \_cBOB, 23 BosnianFenings cBAM, 23 BosnianMark \_BAM, 23 BotswanaPula \_BWP, 23 BotswanaThebe \_cBWP, 23 BrazilianCentavo cBRL, 23 BrazilianReal \_BRL, 23

BruneiDollar \_BND, 31 BruneiSen cBND, 31 BulgarianLev \_BGN, 31 BulgarianStotinka \_cBGN, 31 BurmeseKyat \_MMK, 27 BurmesePya \_cMMK, 27 BurundianCentime \_cBIF, 23 BurundianFranc \_BIF, 23 CambodianRiel \_KHR, 26 CanadianCent \_cCAD, 24 CanadianDollar \_CAD, 24 CapeVerdeanCentavo \_cCVE, 32 CapeVerdeanEscudo \_CVE, 32 CaymanIslandsCent \_cKYD, 32 CaymanIslandsDollar \_KYD, 32 CentralAfricanCFACentime \_cXAF, 33 CentralAfricanCFAFranc \_XAF, 33 CFPCentime \_cXPF, 34 CFPFranc \_XPF, 34 ChileanCentavo \_cCLP, 24 ChileanPeso \_CLP, 24 ChineseRenminbiFen \_cCNY, 24 ChineseRenminbiYuan \_CNY, 24 ColombianCentavo \_cCOP, 24 ColombianPeso \_COP, 24 ComorianCentime \_cKMF, 32 Comorianfranc \_KMF, 32 CongoleseCentime \_cCDF, 24 CongoleseFranc \_CDF, 24 CostaRicanCentimos \_cCRC, 24 CostaRicanColon \_CRC, 24 CroatianKuna \_HRK, 25 CroatianLipa cHRK, 25 CubanCentavo \_cCUP, 31 CubanoConvertibleCentavo \_cCUC, 31 CubanoConvertiblePeso \_CUC, 31 CubanPeso \_CUP, 31 CzechHaler \_cCZK, 24 CzechKoruna \_CZK, 24

DanishKrone \_DKK, 24 DanishOre \_cDKK, 24 DjiboutianCentime cDJF, 32 DjiboutianFranc DJF, 32 DominicanCentavo \_cDOP, 24 DominicanPeso \_DOP, 24

EasternCaribbeanCent \_cXCD, 33 EasternCaribbeanDollar \_XCD, 33 EgyptianPiastre  $cEGP$ , 24 EgyptianPound \_EGP, 24 EritreanCent \_cERN, 32 EritreanNakfa \_ERN, 32 EthiopianBirr \_ETB, 24 EthiopianSantim \_cETB, 24

FalklandIslandsPenny \_cFKP, 32 FalklandIslandsPound \_FKP, 32 FijianCent \_cFJD, 24 FijianDollar \_FJD, 24

GambianButut cGMD, 25 GambianDalasi \_GMD, 25 GeorgianLari \_GEL, 25 GeorgianTetri \_cGEL, 25 GhanaianCedi \_GHS, 25 GhanaianPesewa \_cGHS, 25 GibraltarPenny cGIP, 32 GibraltarPound \_GIP, 32 GuatemalanCentavo \_cGTQ, 25 GuatemalanQuetzal \_GTQ, 25 GuernseyPenny \_cGGP, 32 GuernseyPound \_GGP, 32 GuineanCentime \_cGNF, 25 GuineanFranc \_GNF, 25 GuyaneseCent \_cGYD, 25 GuyaneseDollar \_GYD, 25

HaitianCentime \_cHTG, 25 HaitianGourde \_HTG, 25 HonduranCentavo cHNL, 25 HonduranLempira \_HNL, 25 HongKongCent cHKD, 25 HongKongDollar \_HKD, 25 HungarianFiller cHUF, 25 HungarianForint \_HUF, 25

IcelandicKrona \_ISK, 26 IndianPaisa \_cINR, 26 IndianRupee \_INR, 26 IndonesianRupiah \_IDR, 25 IndonesianSen \_cIDR, 25 IranianRial \_IRR, 26 IranianToman \_cIRR, 26 IraqiDinar \_IQD, 26 IraqiFils \_cIQD, 26 IsraeliNewAgora \_cILS, 25 IsraeliNewShekel \_ILS, 25 JamaicanCent \_cJMD, 26 JamaicanDollar \_JMD, 26 JapaneseYen \_JPY, 26 JerseyPenny \_cJEP, 32 JerseyPound \_JEP, 32 JordanianDinar \_JOD, 32 JordanianFils \_cJOD, 32 KazakhstaniTenge \_KZT, 26 KazakhstaniTiyn \_cKZT, 26 KenyanCent \_cKES, 26 KenyanShilling \_KES, 26 KiribatiCent \_cKID, 32 KiribatiDollar \_KID, 32 KuwaitiDinar \_KWD, 26 KuwaitiFils \_cKWD, 26 KyrgyzstaniSom \_KGS, 26 KyrgyzstaniTyiyn \_cKGS, 26 LaoAtt \_cLAK, 26 LaoKip \_LAK, 26 LebanesePound \_LBP, 32 LebaneseQeresh \_cLBP, 32 LiberianCent \_cLRD, 26 LiberianDollar LRD, 26 LibyanDinar \_LYD, 27 LibyanDirham \_cLYD, 27

MacaneseAvo cMOP, 32 MacanesePataca \_MOP, 32 MacedonianDenar MKD, 27 MacedonianDeni cMKD, 27 MalagasyAriary MGA, 27 MalagasyIraimbilanja \_cMGA, 27 MalawianKwacha \_MWK, 27 MalawianTambala \_cMWK, 27 MalaysianRinggit \_MYR, 27 MalaysianSen \_cMYR, 27 MaldivianLaari \_cMVR, 27 MaldivianRufiyaa \_MVR, 27 ManxPenny cIMP, 32 ManxPound \_IMP, 32 MauritanianKhoums \_cMRU, 27 MauritanianOuguiya \_MRU, 27 MauritianCent \_cMUR, 27 MauritianRupee \_MUR, 27 MexicanCentavo \_cMXN, 27 MexicanPeso MXN, 27 MoldovanBan cMDL, 27 MoldovanLeu \_MDL, 27 MongolianMongo \_cMNT, 27 MongolianTogrog \_MNT, 27 MoroccanDirham \_MAD, 27 MoroccanSantim cMAD, 27 MozambicanCentavo \_cMZN, 27 MozambicanMetical \_MZN, 27 NamibianCent cNAD, 33 NamibianDollar \_NAD, 33 NepalesePaisa \_cNPR, 33 NepaleseRupee \_NPR, 33 NetherlandsAntilleanCent \_cANG, 31 NetherlandsAntilleanGuilder \_ANG, 31 NewTaiwanCent \_cTWD, 30 NewTaiwanDollar \_TWD, 30 NewZealandCent \_cNZD, 28 NewZealandDollar \_NZD, 28 NicaraguanCentavo \_cNIO, 28 NicaraguanCordoba \_NIO, 28 NigerianKobo \_cNGN, 28 NigerianNaira \_NGN, 28 NorthKoreanChon \_cKPW, 26 NorthKoreanWon \_KPW, 26 NorwegianKrone \_NOK, 28 NorwegianOre cNOK, 28 OmaniBaisa \_cOMR, 33 OmaniRial \_OMR, 33

PakistaniPaisa \_cPKR, 28

PakistaniRupee \_PKR, 28 PanamanianBalboa \_PAB, 33 PanamanianCentesimo \_cPAB, 33 PapuaNewGuineanKina \_PGK, 28 PapuaNewGuineanToea cPGK, 28 ParaguayanCentimo \_cPYG, 28 ParaguayanGuarani \_PYG, 28 PennySterling cGBP, 25 PeruvianCentimo \_cPEN, 28 PeruvianSol PEN, 28 PhilippinePeso \_PHP, 28 PhilippineSentimo cPHP, 28 PolishGrosz \_cPLN, 28 PolishZloty PLN, 28 PoundSterling GBP, 25 QatariDirham \_cQAR, 28 QatariRiyal \_QAR, 28 RomanianBan \_cRON, 28 RomanianLeu \_RON, 28 RussianKopeyka \_cRUB, 28 RussianRuble \_RUB, 28 RwandanCentime \_cRWF, 29 RwandanFranc \_RWF, 29 SaintHelenaPenny \_cSHP, 33 SaintHelenaPound \_SHP, 33 SamoanSene \_cWST, 30 SamoanTala \_WST, 30 SaoTomeAndPrincipeCentimo \_cSTN, 33 SaoTomeAndPrincipeDobra \_STN, 33 SaudiHalalah \_cSAR, 33 SaudiRiyal \_SAR, 33 SerbianDinar \_RSD, 28 SerbianPara \_cRSD, 28 SeychelloisCent cSCR, 29 SeychelloisRupee \_SCR, 29 SierraLeoneanCent cSLL, 29 SierraLeoneanLeone \_SLL, 29 SingaporeCent cSGD, 29 SingaporeDollar \_SGD, 29 SolomonIslandsCent cSBD, 29 SolomonIslandsDollar \_SBD, 29

SomalilandCent \_cSQS, 29 SomalilandShilling \_SQS, 29 SomaliSenti \_cSOS, 29 SomaliShilling \_SOS, 29 SouthAfricanCent \_cZAR, 30 SouthAfricanRand \_ZAR, 30 SouthKoreanJeon \_cKRW, 26 SouthKoreanWon \_KRW, 26 SouthSudanesePiaster \_cSSP, 33 SouthSudanesePound \_SSP, 33 SriLankanCent \_cLKR, 26 SriLankanRupee \_LKR, 26 SudanesePound \_SDG, 29 SudaneseQirsh cSDG, 29 SurinameseCent \_cSRD, 29 SurinameseDollar \_SRD, 29 SwaziCent \_cSZL, 33 SwaziLilangeni \_SZL, 33 SwedishKrona \_SEK, 29 SwedishOre \_cSEK, 29 SwissFranc \_CHF, 24 SwissRappen \_cCHF, 24 SyrianPiastre \_cSYP, 29 SyrianPound \_SYP, 29 TajikistaniDiram \_cTJS, 29 TajikistaniSamani \_TJS, 29 TanzanianSenti \_cTZS, 30 TanzanianShilling \_TZS, 30 ThaiBaht THB, 29

ThaiSatang \_cTHB, 29 Tonganpaanga \_TOP, 29 TonganSeniti \_cTOP, 29

TransnistrianKopeck \_cPRB, 33 TransnistrianRuble \_PRB, 33 TrinidadAndTobagoCent \_cTTD, 30 TrinidadAndTobagoDollar \_TTD, 30

TurkishKurus \_cTRY, 30 TurkishLira \_TRY, 30 TurkmenistanManat \_TMT, 33 TurkmenistanTenge \_cTMT, 33 TuvaluanCent \_cTVD, 33 TuvaluanDollar \_TVD, 33 UgandanCent \_cUGX, 30 UgandanShilling \_UGX, 30 UkrainianHryvnia \_UAH, 30 UkrainianKopiyka \_cUAH, 30 UnitedArabEmiratesDirham \_AED, 31 UnitedArabEmiratesFils \_cAED, 31 UruguayanCentesimo \_cUYU, 30 UruguayanPeso \_UYU, 30 USCent \_cUSD, 30 USDollar \_USD, 30 UzbekistaniSom \_UZS, 30 UzbekistaniTiyin \_cUZS, 30 VenezuelanBolivarSoberano \_VES, 30 VenezuelanCentimoSoberano \_cVES, 30 VietnameseDong \_VND, 30 VietnameseXu \_cVND, 30 WestAfricanCFACentime \_cXOF, 34 WestAfricanCFAFranc \_XOF, 34 YemeniDinar \_cYER, 30 YemeniRial \_YER, 30 ZambianKwacha \_ZMW, 30 ZambianNgwee \_cZMW, 30 ZimbabweanBonds \_ZWL, 34

ZimbabweanCent \_cZWL, 34

## <span id="page-65-0"></span>**Index of Lua Classes and Methods**

```
D.defineBase(symbol, name), 46
D.new(d), 46N.abs(n), 49N.\arccos(n), 52N.asin(n), 52N.atan(n), 53N.\cos(n), 51N.\cosh(q), 53N.exp(n), 51
N.log(n,base=nil), 50
N.mean(n), 49
N.new(n=nil), 48
N.new(str), 48
N.new(x, dx=nil), 48N.\sin(n), 51N.\sinh(q), 53N.sqrt(n), 50N.tan(n), 52N.tanh(q), 54N.uncertainty(n), 49
Q.abs(q), 39Q.\texttt{acos}(q), 42Q. a cosh(q), 44, 55Q.addPrefix(prefixes, units),
        37
Q.asin(q), 42Q.asinh(q), 44, 54
Q.atan(q), 42
```

```
Q.atanh(q), 44, 55
Q.\cos(q), 41Q.\cosh(q), 43Q.define(symbol, name, q), 36
Q.defineBase(symbol,name,dimension),
        35
Q.definePrefix(symbol,name,factor),
        37
Q.\exp(q), 40Q.isclose(self,q,r), 37Q.log(q, base=nil), 40Q.max(q1, q2, ...), 39Q.min(q1, q2, ...), 39
Q.new(q=ni1), 35Q.\sin(q), 41Q.\sinh(q), 43Q.\sqrt{sqrt}(q), 40Q.tan(q), 41Q.tanh(q), 43Q.to(self,q=ni1), 38Q.tosiunitx(self,param,mode=Q.siunitx_SI),
        38
Unit.new(symbol, name,
        prefixsymbol=nil,
        prefixname=nil), 47
Unit.new(u=nil), 47
Unit.tosiunitx(self), 47
```